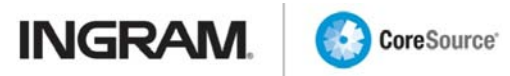

# INTEGRATION GUIDE

# **Contents**

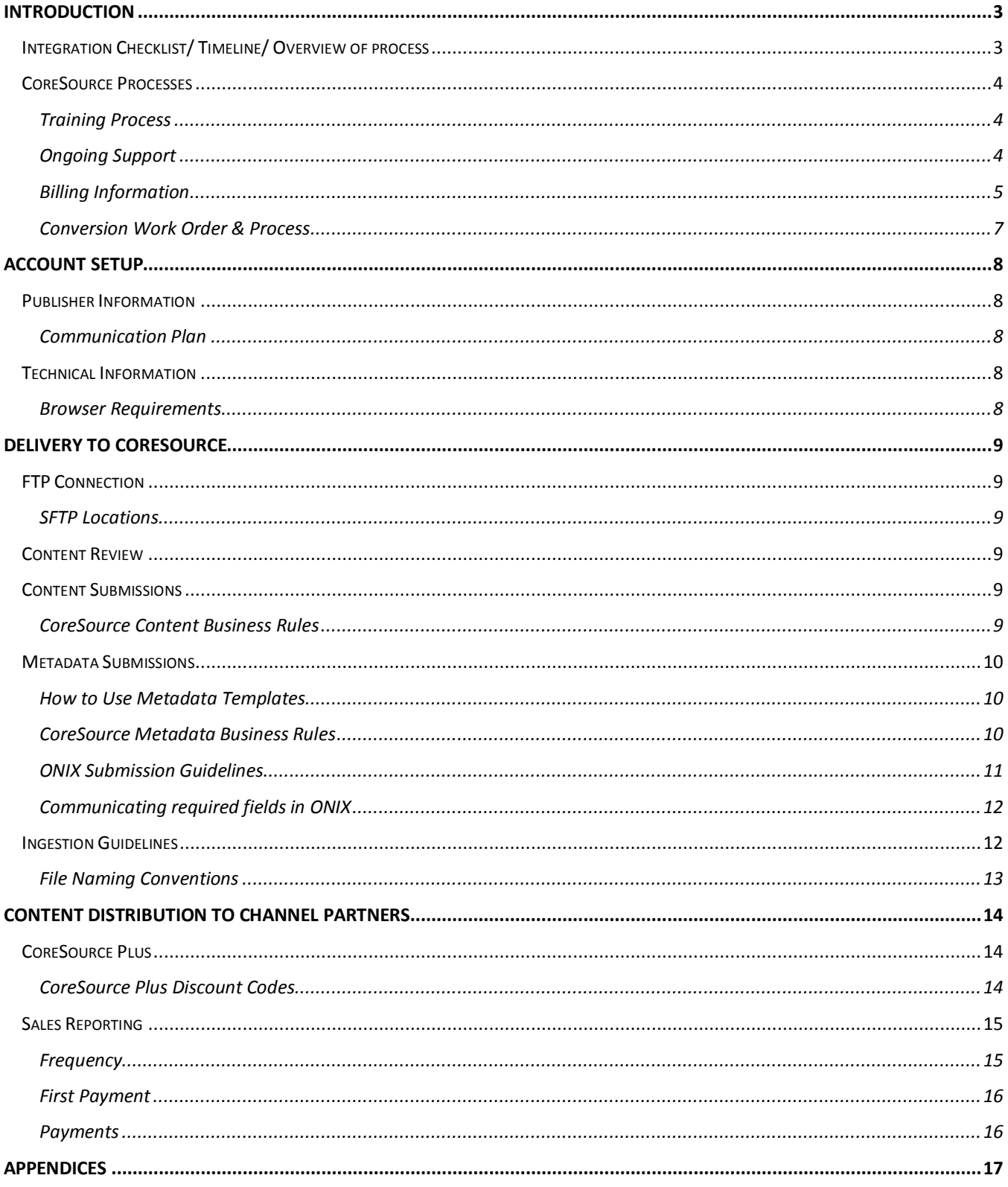

# <span id="page-2-0"></span>Introduction

# <span id="page-2-1"></span>**Integration Checklist/ Timeline/ Overview of process**

CoreSource provides clients with succinct overviews of the integration process in the form of a task list. The task list includes all steps required to establish a customer in CoreSource. An example is listed below.

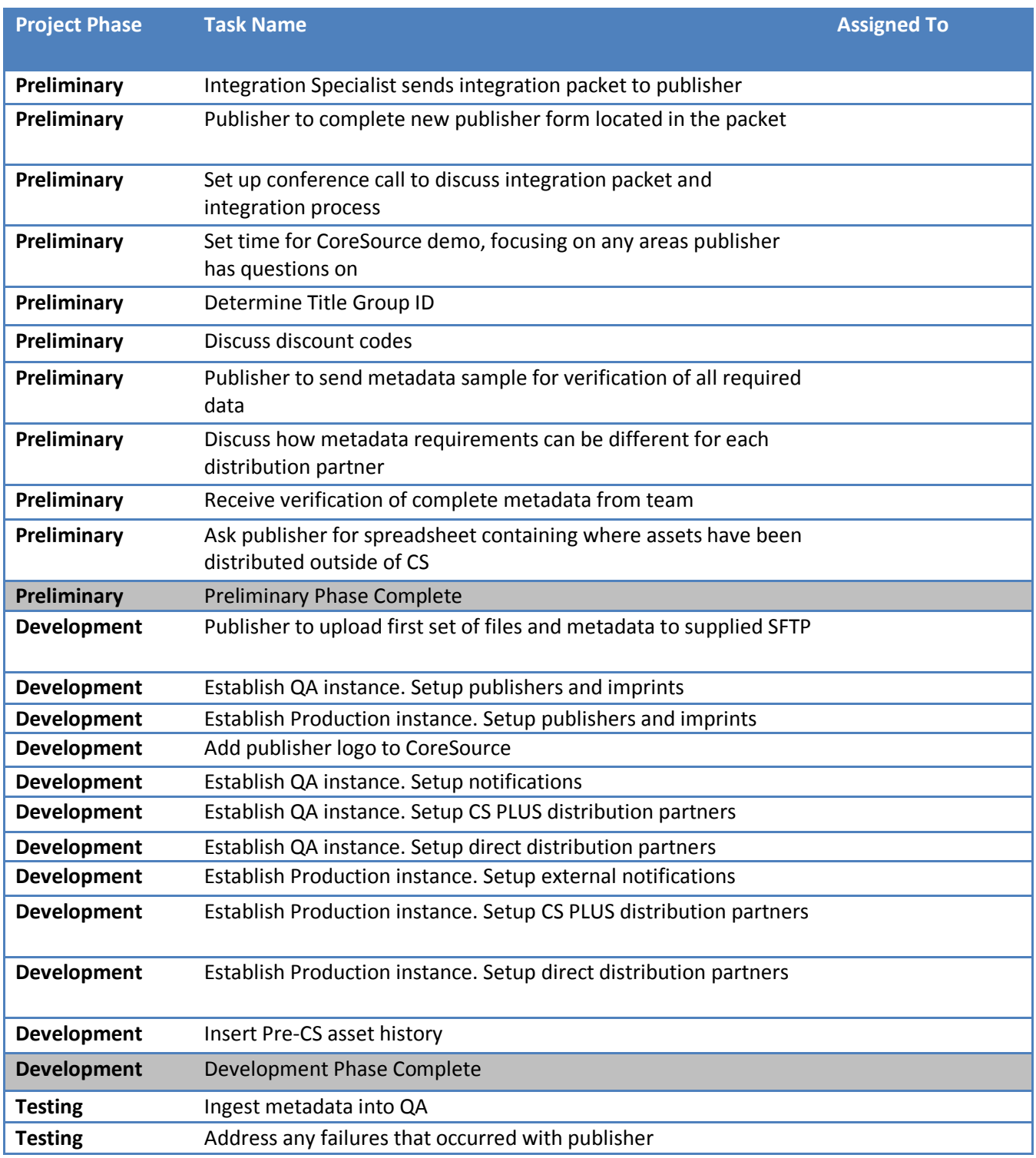

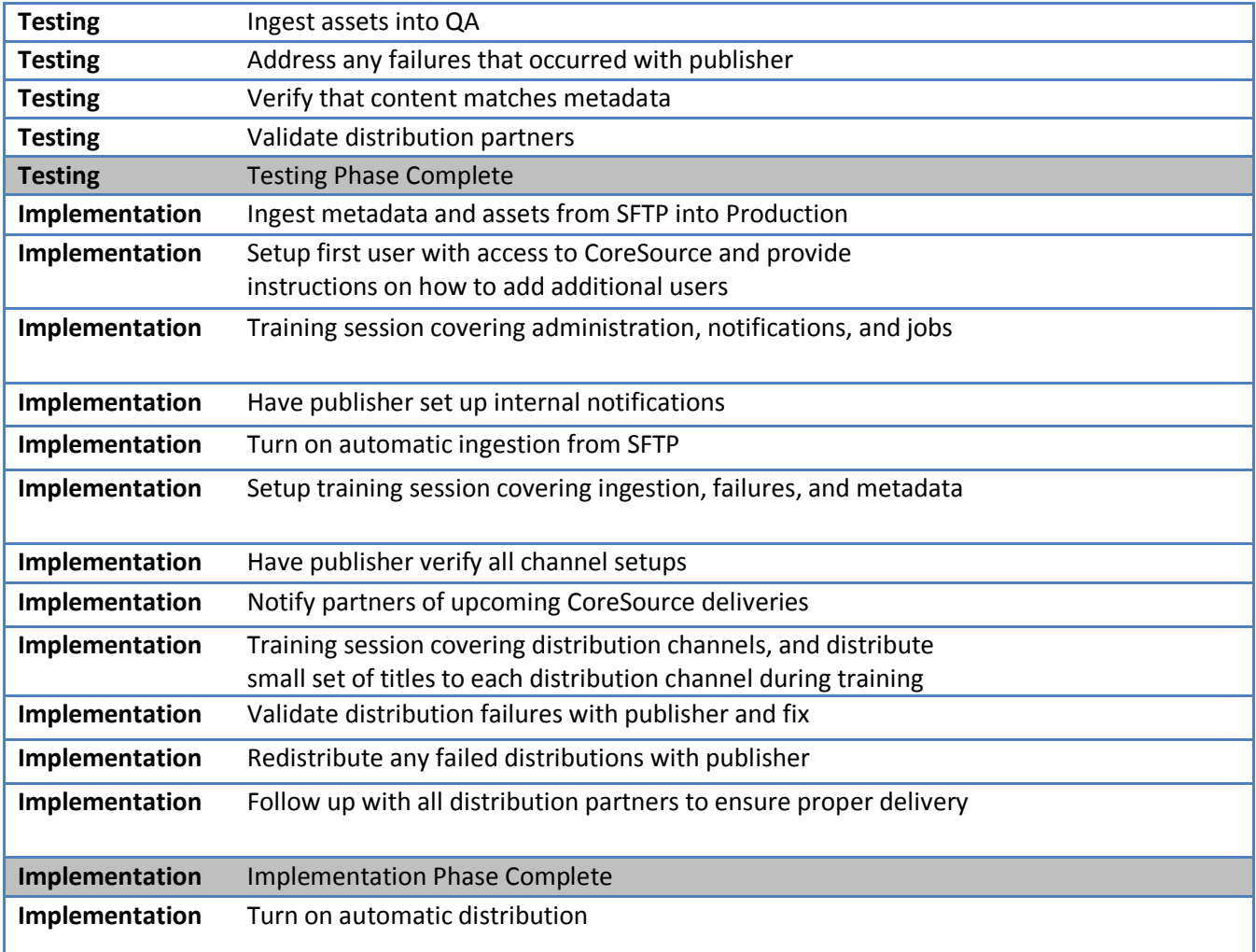

# <span id="page-3-0"></span>**CoreSource Processes**

## <span id="page-3-1"></span>**Training Process**

We have made a fundamental commitment to providing a positive, professional experience between our publishers and the CoreSource team. We will work diligently to assist each publisher reach their maximum success level by providing essential training during the CoreSource integration process. This training is designed to introduce each publisher to essential aspects of our platform. As new features and functionality are added, enhanced training will be available as needed.

# <span id="page-3-2"></span>**Ongoing Support**

See the FAQ section  $-\frac{Appendix A -\frac{Appendix A -\frac{Appendix A -$  for some of our most commonly asked questions.

There is also additional information available on the help menu in CoreSource- including a user guide and helpful videos.

Webinars are held on a regular schedule to inform users of new upgrades, refresh current functionality, and more. Watch your email for invites to the webinars.

If your question is not addressed in any of these places, please contact CoreSource at coresourcesupport@ingramcontent.com.

### <span id="page-4-0"></span>**Billing Information**

All invoices related to CoreSource are sent out by Lightning Source (LSI). Below are different types of invoices that a customer may or may not receive based on their contract and if they are using additional programs.

### Integration Fee

The integration fee will be billed based on the contract signed by the publisher. It is a manual invoice that gets sent out from LSI Finance at the point a successful distribution has been completed for the new customer.

File will be in PDF only.

Example:

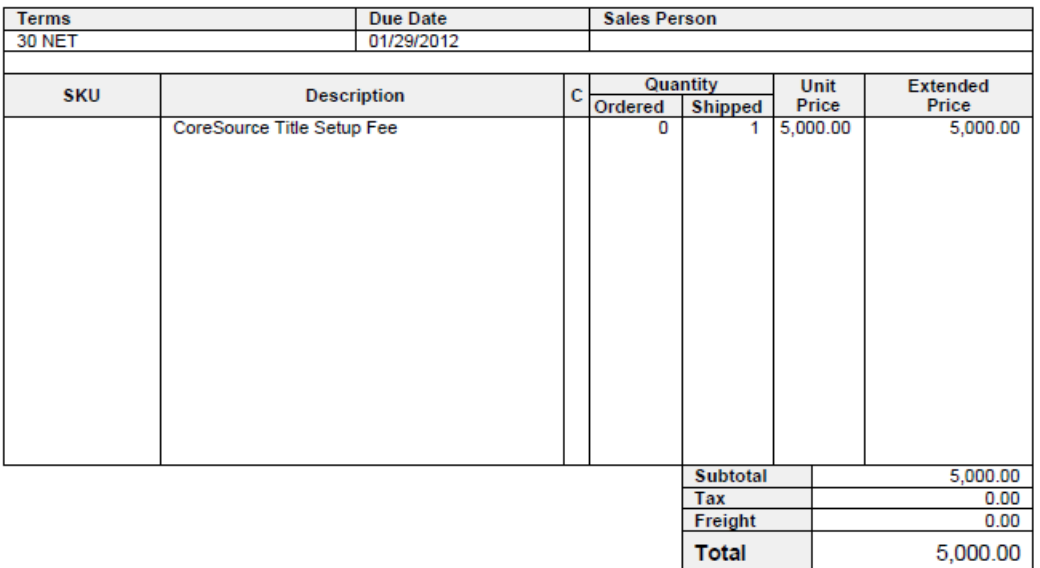

**Currency in USD** 

### Title Management Fee

CoreSource billing occurs based on Ingram's accounting calendar. At month end, the billing report cycle commences. The finance team delivers reports to customers. Each billing package includes a summary of charges along with itemized detail about the titles and/or conversions comprising those charges.

Billing for system usage begins during the month of the first successful distribution of content to a distribution partner.

This is an automated process, and the publisher will receive an email the first week of the month for the number of title groups with content. If the contract states the publisher will pay for title groups that are > 1 GB and overages are present, the overages will also be included on the invoice.

Two files will be included in the email: a PDF as shown below and a detailed TSV file that can be opened in Excel.

There are two versions of the PDF report. The first will give the publisher ISBN level detail for all title groups with content on the PDF statement. The second option is consolidated and only has one line on the PDF summary showing the number of title groups with content. The detail on the TSV will still provide ISBN level detail. The default is to give the ISBN level detail on the PDF summary; however, if a publisher wishes to change to the consolidated statement, they should discuss with their account manager.

#### Example:

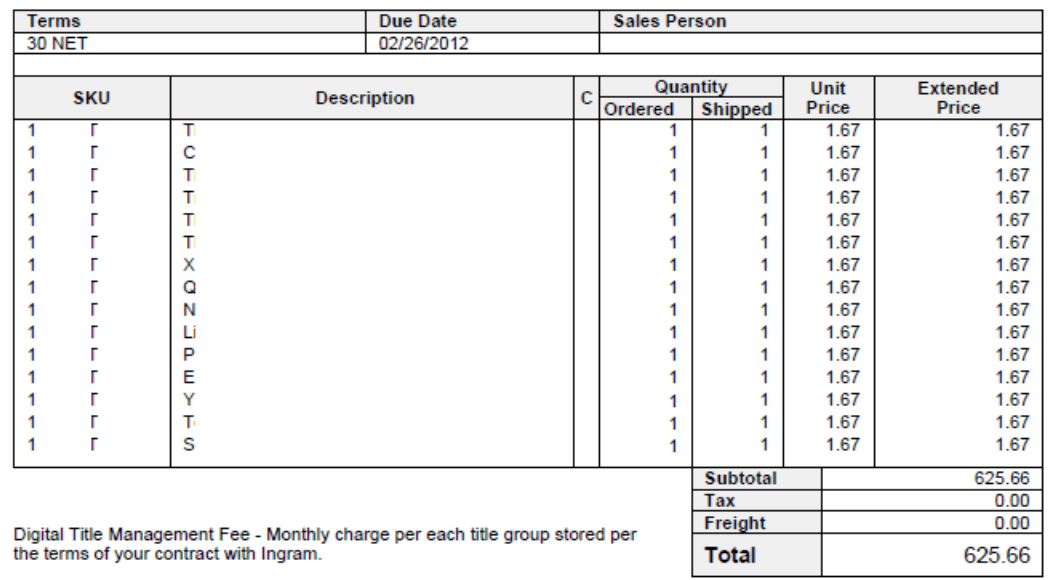

**Currency in USD** 

#### Example- Consolidated:

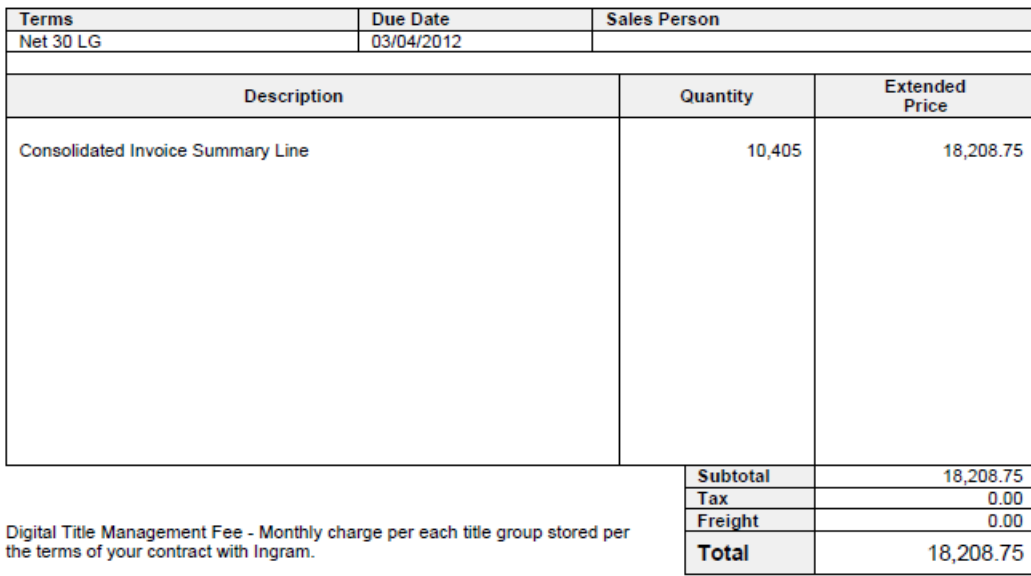

**Currency in USD** 

Publishers can also access the information passed to LSI by viewing the new Billing Snapshot report in CoreSource. This is a snapshot of title group numbers, etc. present at the time of billing.

#### Conversion Fee

If the publisher is using Ingram Conversion Services, a separate invoice will be sent each month with the conversion details.

Billing for conversion services begins with the completion of the first conversion job. The conversion team manages the conversion work orders and provides the information monthly to LSI Finance. LSI Finance sends manual invoices monthly. The email will include a PDF (as shown below) and a detailed Excel file.

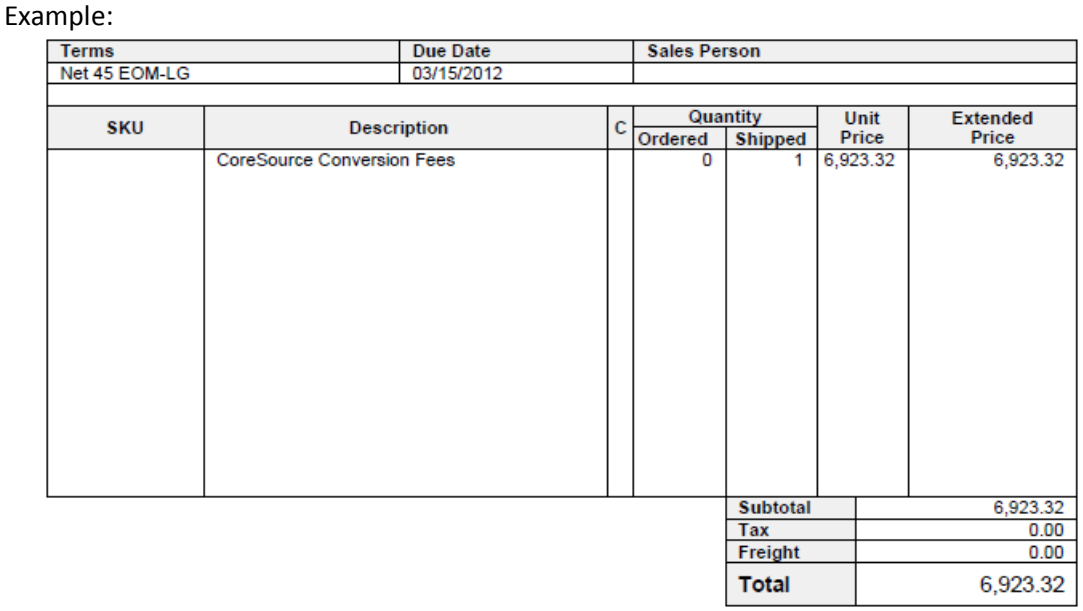

**Currency in USD** 

#### <span id="page-6-0"></span>**Conversion Work Order & Process**

ICG offers conversion services for common file conversions. The list of standard services and their estimated costs are listed on the attached [Appendix C.](#page-17-0)

In the event you require services that are not part of the standard offering, submit a request to your integration specialist outlining in detail the services needed. Ingram will then determine whether your requirements can be accommodated and whether any additional charges apply.

Conversion services are billed monthly. Charges for conversion work begin immediately following the completion of the first job. Standard turnaround for conversion is fifteen (15) business days for EPUB and ten (10) business days for web PDF. This timeline may be impacted by non-compliant file submissions or large-scale jobs.

# <span id="page-7-0"></span>Account Setup

# <span id="page-7-1"></span>**Publisher Information**

Information is critical to setting up the business relationship and CoreSource profiles accurately. Please review each section of the New Publisher Form (provided separately), and return the requested information to your integration specialist quickly.

### <span id="page-7-2"></span>**Communication Plan**

Communication during integration process is critical to the success of this integration. Your integration specialist will be your main point of communication during the process. He or she will guide you through all aspects of the system including delivery of content and distribution of content.

The integration project phases are:

- Preliminary
- Development
- Testing
- Implementation

An overview of the project tasks and timeline by phase are in [Appendix H.](#page-41-0)

# <span id="page-7-3"></span>**Technical Information**

#### <span id="page-7-4"></span>**Browser Requirements**

CoreSource is actively supported by the following browsers.

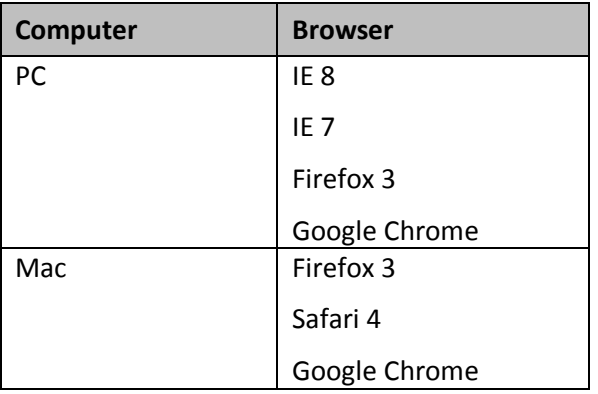

# <span id="page-8-0"></span>Delivery to CoreSource

Ingestion is the process of importing customer assets and metadata into CoreSource. The ingestion process is fully automated and requires files to be named by the standard file naming conventions. These standard naming conventions are basic requirements to successfully import content and metadata delivered to a CoreSource SFTP server. Files can be submitted by either the customer or a customer vendor. However, the ingestion process operates within a strict set of business rules.

# <span id="page-8-1"></span>**FTP Connection**

All content files and metadata files must be submitted via SFTP. CoreSource customers will have access to a personalized SFTP site.

Customers may elect to send metadata and content files themselves or to require their third party vendors (printers, compositors, conversion houses, art houses, metadata vendors) to submit content on their behalf. To request multiple ingestion accounts, customers should submit the name of the partner(s) needing access along with a contact name to their CoreSource integration specialist.

### <span id="page-8-2"></span>**SFTP Locations**

US customers should use the location listed below.

SFTP location: cs2ftp.ingramcontent.com Port = 22

Non-US customers may prefer to submit material to our UK-based location.

SFTP location: cs2ftp.ingramcontent.co.uk Port =  $22$ 

# <span id="page-8-3"></span>**Content Review**

As part of the implementation process, your integration specialist will review the metadata submissions and identify any issues that would give rise to validation failures for your channel partners. The list of required fields and validation rules for partners will be provided once you submit your partner list, and this is also available as a report within CoreSource as the Metadata Validation Report.

# <span id="page-8-4"></span>**Content Submissions**

All content ingested into CoreSource is assigned to a Title Group. The association of an asset to a Title Group is handled in the metadata. CoreSource strictly enforces the content business rules for delivery of content files to CoreSource.

### <span id="page-8-5"></span>**CoreSource Content Business Rules**

CoreSource uses business rules to govern content submissions. Customers must follow these rules for successful content processing.

The CoreSource metadata business rules are:

- 1. ISBN is a required component of naming conventions. Items that do not contain a valid ISBN will fail ingestion. ISBN check digits are validated during ingestion. Files can be named with an ISBN10 and CoreSource will convert to an ISBN13 during ingestion and store that value.
- 2. Content files must be submitted under their unique ISBN13. For example, an eBook file must be submitted under its unique ISBN13 and a print PDF under its unique ISBN13.
- 3. CoreSource supports the following conventions as regards ISBN assignments:
	- a. Publisher names all eBook formats with the same ISBN. For example, an EPUB and a Web PDF asset will have the same eISBN.
	- b. Publisher names eBook assets with unique ISBNs per format. For example, the EPUB, Web PDF and Mobipocket files for a title each carry unique ISBNs.
	- c. Publisher names eBook assets with a unique ISBN for XML versions of content (EPUB, Mobipocket for example) and another for PDF versions of content (Web PDF).
- 4. Font packages must be compressed to protect against file corruption.
- 5. When an asset is received with the file name as that of a file previously submitted, the newly submitted asset replaces the older content and becomes version 2 (or greater) of the asset.
- 6. Duplicate submissions of the same file will be rejected. CoreSource uses a checksum validation to find duplicate files.
- 7. CoreSource does not "act on" a compressed file in a special way during ingestion. Compressed packages ingest into CoreSource as single, whole entities.
- 8. For those products comprised by multiple files (example: an audio book), customers should submit full content sets each time they supply content to CoreSource.
- 9. Versioning will apply to the entire set.
- 10. The entire set will be replaced by a resubmission. This will ensure that parts of the set are not accidentally overwritten or placed into the incorrect order. If a set gets smaller, replacing the full set will ensure that the "extra" files are deprecated.
- 11. If no title group ID has been supplied through metadata for content at the time of ingestion, the ISBN attached to the file or record is used as a placeholder until metadata updates the record appropriately.

# <span id="page-9-0"></span>**Metadata Submissions**

CoreSource accepts metadata in four formats. All formats should be UTF-8 encoded.

- ONIX 2.1 (short and long tag accepted)
- ONIX 3.0 (short and long tag accepted)
- CoreSource Excel submission template
- CoreSource CSV ONIX supplement template
- CoreSource Excel ONIX supplement template

#### <span id="page-9-1"></span>**How to Use Metadata Templates**

Microsoft Excel or another spreadsheet editor is needed to work with the template. You can download the newest template from the help menu at any time.

Once opened in a spreadsheet editor, click on a cell and type in the needed information. The three columns in red are required to create a new title in CoreSource or to update an existing title.

When you click on a cell in row 2, a tip will appear with more information about what is needed in the field.

For assets with multiple currencies, an additional line is needed to express the second currency.

#### <span id="page-9-2"></span>**CoreSource Metadata Business Rules**

CoreSource uses business rules to govern metadata submissions. Customers must follow these rules for successful metadata processing.

The CoreSource metadata business rules are:

- 1. **Title Group ID**, **ISBN13,** and **Asset Type** are required for metadata ingestion. Any submission without this information will fail ingestion.
- 2. ISBN10 is not supported in the CoreSource metadata templates.
- 3. Users may not alter field/column names.
- 4. Field/columns can be reorganized or deleted.
- 5. Worksheets/tabs may not be renamed.
- 6. The file naming convention for metadata files is Customer YYYYMMDD. Hour, minute and second notations may also be included if multiple submissions are sent in a day.
- 7. ONIX files may be sent in a zip package containing only the ONIX file, provided the zipped package is named in the Customer\_YYYYMMDD format.
- 8. CoreSource provides six (6) flexible or wild card fields for customers' use. These are available in the metadata templates only and require setup by the development team.
- 9. Users may make metadata updates in the CoreSource UI if they have permission to do so.
- 10. CoreSource records all updates to metadata in a manner allowing for appropriate partner distribution. If desired, when a record has been updated, a full version of the record is forwarded to partners who previously received the information.
- 11. CoreSource ingests all metadata records submitted (provided the record(s) submitted meets CoreSource's rule set).
- 12. Customers may submit metadata files in advance of content. All properly formatted records will be ingested into CoreSource as metadata-only assets. All assets are linked together based on their Title Group ID.
- 13. In order to update the asset status, customers submitting ONIX metadata must submit a sidecar template or edit in the application.
- 14. Non-standard contributor names like Cher, Anonymous, and Aristotle need to be submitted in the last name field of the metadata template.
- 15. Publisher or corporation names like Dorling Kindersley or Mayo Clinic are submitted in the last name field. They are paired with the contributor role of "manufactured by."
	- a. Customers do not need to submit metadata for every asset provided that the asset is named with an ISBN explicitly associated with a Title Group via a previous or upcoming metadata submission, **AND** the asset will not be the primary target of a distribution (ie: covers).

#### <span id="page-10-0"></span>**ONIX Submission Guidelines**

CoreSource accepts ONIX 2.1 and ONIX 3.0. Ingram updates its code lists regularly based on new publications from ONIX. Revisions to Ingram's ingestion procedures for ONIX will be communicated to customers prior to their implementation.

While ONIX is a standard, CoreSource has best practices regarding how specific pieces of information like "Title Group ID" and "Asset Type" should be communicated. Those business rules are located i[n Appendix E](#page-19-0) and briefly described below.

To learn more about the ONIX standard, users are encouraged to review the materials available for download on [http://www.editeur.org/.](http://www.editeur.org/)

### <span id="page-11-0"></span>**Communicating required fields in ONIX**

Title Group ID

Title Group ID's are the base to how content is organized in CoreSource. Different formats of the same title will be tied together using the Title Group ID. Title Group IDs should be submitted to CoreSource using the Work Identifier tag.

For all formats of the same title, the Title Group ID should be the same.

Example where the Title Group ID is 1839:

<workidentifier>

```
 <b201>01</b201>
```

```
 <b244>1839</b244>
```

```
</workidentifier>
```
### Asset Type

Asset types define the type of content being submitted. A Title Group can have many assets inside of it.

CoreSource will determine the asset type in the following ways:

- <b014> should include CS asset type name (See list of CS Asset Types).
	- $\circ$  <b012> and <br/>sb014> combination should be carefully used. If <br/>sb014> is not sent and <br/>sb012> has any print product form codes (B\*), then CS will create "Print Metadata" assets.
- If  **is not sent, then**  $**211**$  **should be sent with one of the following codes only if**  $**22**$  **has DG** code: 001, 002, 004, 005, 010, 022, 027, 029, 031, 044, 045.
- If <b014> is not sent and <b211> has a code other than those mentioned above, then <b213> can include one of the values from CS Asset Type list. This works only when <br/>b012> is DG.

# <span id="page-11-1"></span>**Ingestion Guidelines**

All content and metadata submissions to CoreSource are governed by a set of business rules, including a required set of naming conventions. Content that is not submitted according to the following business rules will fail the ingestion process.

The content submission business rules are:

- 12. CoreSource ingestion is fully automated.
- 13. CoreSource SLA for standard ingestion transactions is 24 hours from receipt of content or metadata.
- 14. Ingram sets up ingestion channels for customers.
- 15. CoreSource customers define recipients of ingestion messaging.
- 16. CoreSource customers may have one or multiple ingestion channels associated with their account.
- 17. Customers and their vendors need to name content and metadata submissions following CoreSource's naming conventions. Naming conventions for assets are located in [Appendix D.](#page-19-1)
- 18. Items that do not adhere to the CoreSource naming conventions will fail ingestion and need to be renamed by the customer.
- 19. Naming conventions are not case-sensitive.
- 20. CoreSource SLA reporting requires Ingram to record the SFTP arrival time for content submissions as well as the subsequent ingestion time. These two times will be used to calculate the total ingestion time.
- 21. Because of the impact to ingestion and distribution, revisions or additions to naming conventions and asset types require the approval of the CoreSource business unit.
- 22. CoreSource reports on ingestion failures completely and thoroughly. Reasons for failures are made transparent so that clients know how to correct issues.
- 23. Ingestion reporting will be accessible through the Reports menu in the CoreSource UI as well as through email messaging.
- 24. All files must be delivered to one location. Subdirectories on the SFTP location are not needed and will not be supported.
- 25. At the time of ingestion assets are stamped with a version number, ingestion time, and source.

#### <span id="page-12-0"></span>**File Naming Conventions**

CoreSource requires clients to submit files using its standard naming conventions. A list of available conventions appears in [Appendix D](#page-19-1) of this document and is also provided in a separate attachment.

CoreSource ingests only those files that adhere to the naming standards. Using a convention not found in the list of accepted formats will result in an ingestion failure.

# <span id="page-13-0"></span>Content Distribution to Channel Partners

CoreSource distributes content to the channel partners you setup (depending upon the format compatibility for each client). For the implementation cycle, we prefer to focus on a known set of partners (up to 10) with whom you have agreements and delivery credentials already in place. Our experience is that this provides for an effective implementation cycle.

During the implementation, your integration specialist will ask you for all the delivery credentials for your currently active distribution partners. It is the publisher's responsibility to provide credentials and ensure their accuracy. We will also ask you for details of your contacts at each partner. For partners new to Ingram it is essential that the publisher provides the name, email address and telephone number of an appropriate contact for our technical team. After these details have been provided, your integration specialist will help you distribute files and follow the batch through the process to ensure proper delivery.

As the implementation cycle closes, customers are welcome to submit additional partners to their distribution network.

Requests for new partners should be submitted to your support service. CoreSource will follow-up on these requests from clients and will schedule a call to discuss them as needed.

The integration plan is designed for an implementation cycle that lasts up to six weeks. In the event that it is not possible to negotiate a commercial relationship within the planned timeframe, CoreSource expects to finalize the implementation cycle with only those partners who currently maintain a commercial relationship.

# <span id="page-13-1"></span>**CoreSource Plus**

CoreSource Plus is an additional turnkey solution for publishers to assist them in maximizing their return on their digital investment.

Ingram contracts with and directly maintains the relationship with the retailer so that the publisher is not required to do so.

The key services provided are:

- Full content delivery metadata and assets to retailers where security risks are low.
- DRM-protected content fulfillment where the retailer receives only the metadata needed to attract sales and Ingram will provide a link to the consumer to access the content from our servers.
- Ingram manages the billing and accounts received through Ingram contracts.

Including retailers in which the publisher chooses to maintain a direct relationship on a fee basis

CoreSource Plus provides content to major and smaller online retail partners with an emphasis on global market penetration. Currently we serve over 60 channels, but anticipate rapid growth in the next year. CoreSource Plus does not currently support Agency (excluding Apple) nor Library channel partners.

The program has been designed to assume each publisher will want to include distribute all content to all CoreSource Plus retailers. Should the publisher wish to exclude a particular retail partner, they will need to "opt out" of that partner with proactive notice to CoreSource Plus administration, their Sales Rep.

#### <span id="page-13-2"></span>**CoreSource Plus Discount Codes**

For the CoreSource Plus program, Ingram will be distributing titles and metadata (including pricing data) to retailers who have signed a contract with Ingram. Ingram is sending these titles on behalf of the CS+ publisher but because the financial relationships are between Ingram and the CS+ retailers, we must ensure we are

sending the title level discount code information for all titles correctly. In order to do this, Ingram must be able to assign a discount code to each title being distributed in the CS+ program.

In the CS+ program, publishers agree to set a discount percentage based on type of book. Ingram currently has 4 levels of discounts: Trade books = 50%, Professional books = 40%, Scholarly books = 30%, and Amazon = 52.5%.

In order for Ingram to send the correct discount percentage to the retailer, we are asking publishers to send us a discount code within ONIX or XLS metadata files at a title level. We prefer if the publisher would use the discount codes listed below. If a publisher has their own discount codes that map to the below discount percentages, Ingram can set up the mapping within CoreSource.

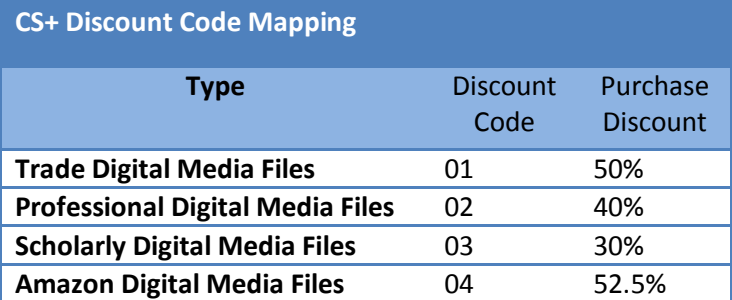

Example XLS template (price section) for Trade (50%)

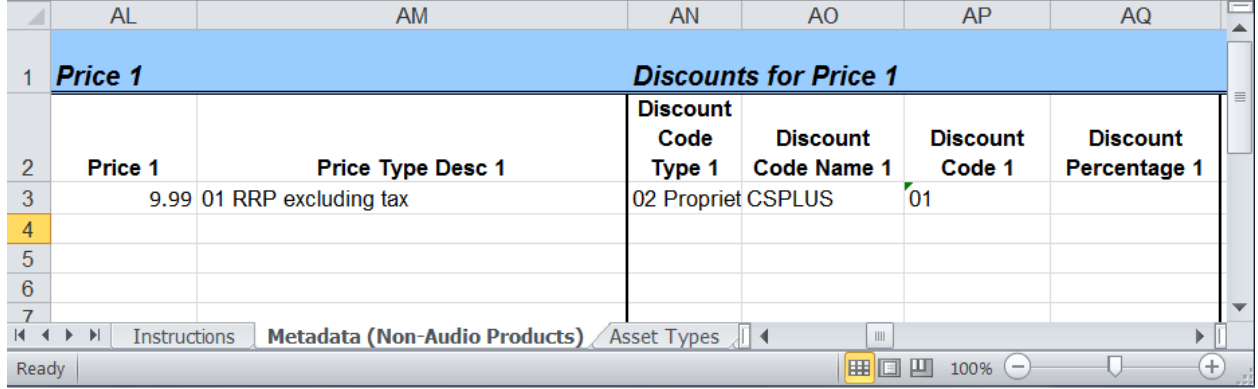

Example ONIX for Trade (50%)

<discountcoded>

<j363>02</j363>

<j378>CSPLUS</j378>

 $<$ j364>01</j364>

</discountcoded>

As a default, Ingram will also need to set a discount percentage for each publisher and/or imprint level, so that if we do not receive a discount code at the title level from the publisher upon ingestion, Ingram has a default percentage to send to the distribution partners.

# <span id="page-14-0"></span>**Sales Reporting**

#### <span id="page-14-1"></span>**Frequency**

CoreSource will report eBook sales during the first week of each month. CoreSource Plus retailers have 25 days after month end to report sales to CoreSource. For this reason, the sales report received will be for sales 60 days prior. For example, the report sent in March covers January sales. The January sales were reported to CoreSource in February, and CoreSource will then report the sales during the first week of March.

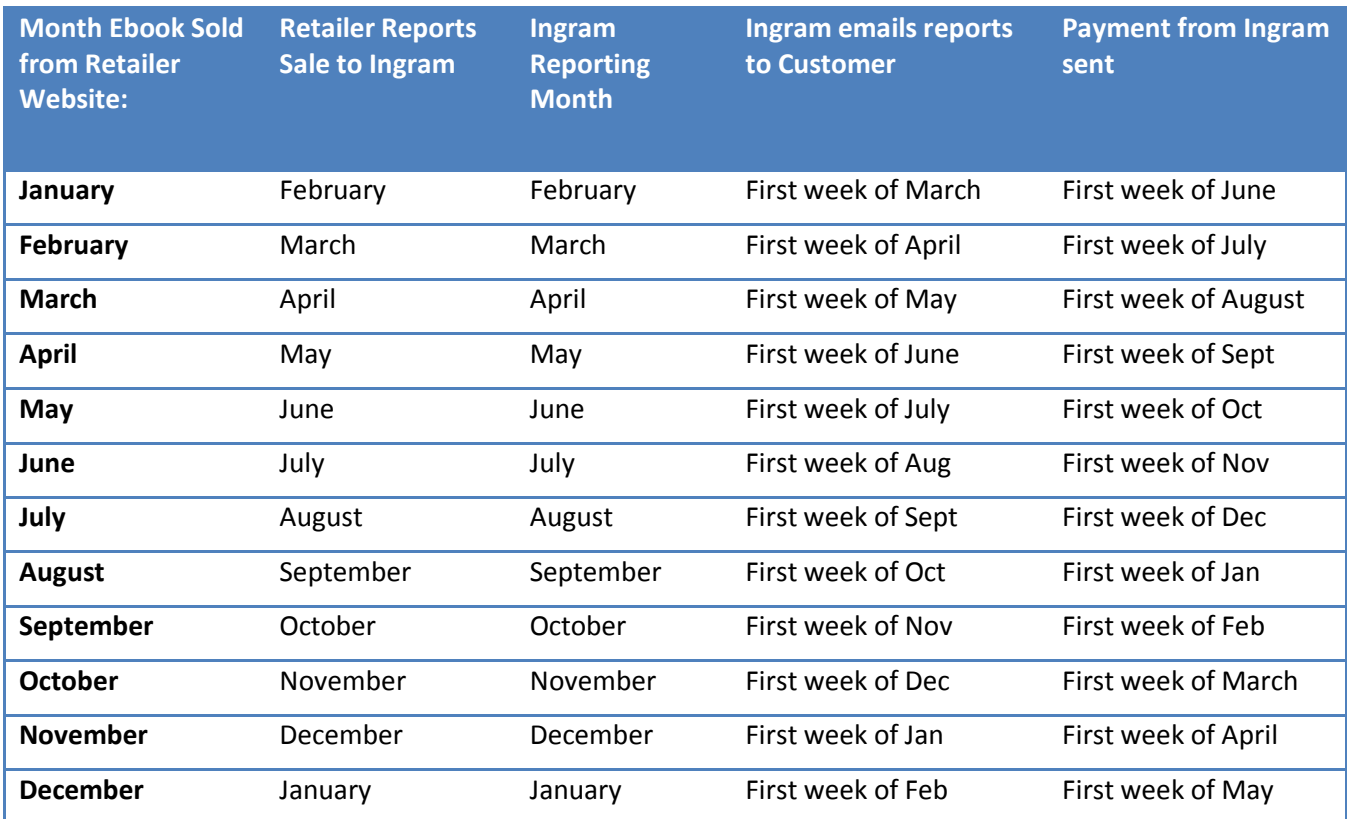

Separate reports are generated for wholesale eBook sales and agency eBook sales. Separate reports are also generated per currency. If you are selling in the retail and agency business models in both USD and EUR, you would then receive four sales reports.

#### <span id="page-15-0"></span>**First Payment**

The first payment will be received 90 days from the date when your first title sales were reported.

Following the first payment, publishers can expect to receive a Publisher Compensation Statement from Ingram within one week after Ingram's month-end. Example: Sales reported to CoreSource in April reports are e-mailed to publishers by the end of the first week of May.

Note: If zero titles sales were reported, a Publisher Compensation Statement will not be generated.

#### <span id="page-15-1"></span>**Payments**

Publishers can choose to receive their payment either electronically or via printed check. Those wishing to receive payment via an electronic check will be required to complete a form and return it to CoreSource before the electronic payments can be sent.

# <span id="page-16-0"></span>Appendices

# <span id="page-16-1"></span>**Appendix A: Frequently Asked Questions**

Q. What metadata formats are used by CoreSource?

**A.** CoreSource accepts metadata in the following formats: ONIX 2.1, ONIX 3.0, Excel Template, and CSV ONIX supplement template.

Q. What type of security restrictions does CoreSource have?

**A.** CoreSource Customer Administrators can restrict their users' access to the system at both a functional and content level. Functional permissions manage user access and actions – download, edit metadata, distribute, etc. Content permissions are related to asset types – EPUB, MP3, Web PDF, etc – and also restrict which publishers and imprints a user can access.

Q. How do I request help with CoreSource software?

**A.** For assistance, you are encouraged to email a description of the type of assistance you are requesting to CoreSource Support a[t coresourcesupport@ingramcontent.com.](mailto:coresourcesupport@ingramcontent.com)

Q. Which browsers are supported by CoreSource?

**A.** Internet Explorer, Firefox, Safari, Chrome

Q. How do I know which metadata fields are required?

**A.** The metadata requirements specific to your Distribution Partners are covered during the integration process and are available in the CoreSource UI through the Metadata Validation Report.

Q. What eBook formats do I need?

**A.** CoreSource recommends that customers provide eBooks in EPUB and Web PDF (ePDF or Universal PDF) for their titles. Large retailers commonly use EPUB files. Search partners and many library eBook vendors use web PDFs.

Q. Do I have to distribute all of my content to all CoreSource partners?

**A.** No. CoreSource customers must have an established relationship with each Channel Partner that they wish to send content and may, if they choose, select which partners will receive specific content.

Q. Do I establish contracts with vendors prior to using CoreSource to send content/assets?

**A**. Yes. CoreSource is a tool you use to distribute content/assets to your Channel Partners (excluding CoreSource Plus relationships).

Q. How do I reset my CoreSource password?

**A.** Ask your Customer Administrator to reset your password, or submit a request for your password reset at the CoreSource login menu.

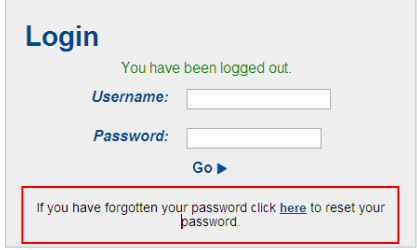

# **Appendix B: Glossary of Terms**

<span id="page-17-0"></span>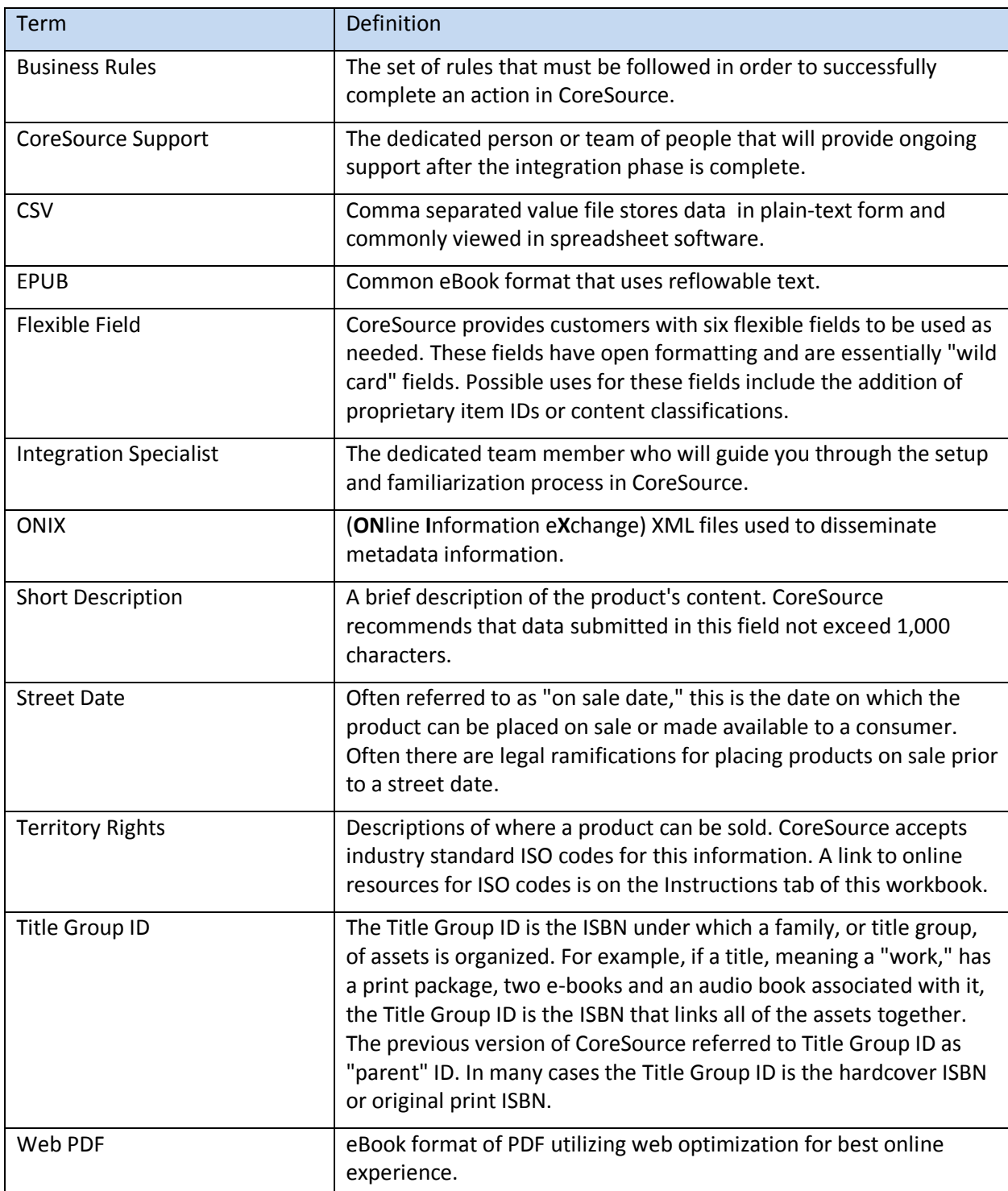

# **Appendix C: Standard Services & Pricing**

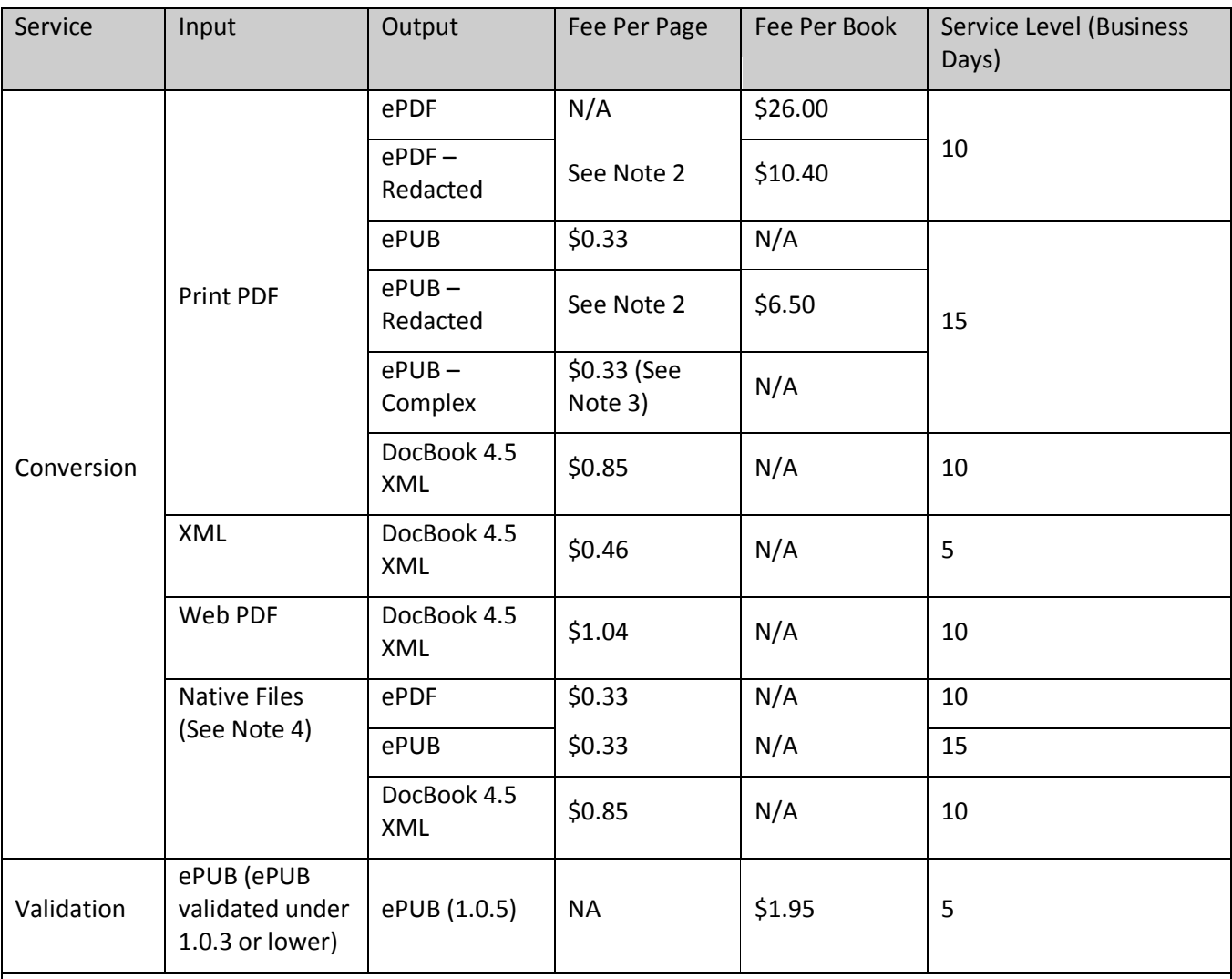

As of 5/13/2010

Notes

1. Non-standard offerings quoted on request.

2. Redaction is an additional per-book charge. The base ePub or ePDF conversion is required before a redaction service can be performed.

3. Incremental charge per-page on top of base ePub conversion charge. Additional charges may apply depending on level of complexity (I.E. Charts or Graphs). Publisher will be provided a quote if additional charges are necessary.

4. No support for native files prepared in PageMaker, MS Word, MS Publisher, CorelDRAW, etc.

# <span id="page-19-1"></span>**Appendix D: File Naming Conventions**

<span id="page-19-0"></span>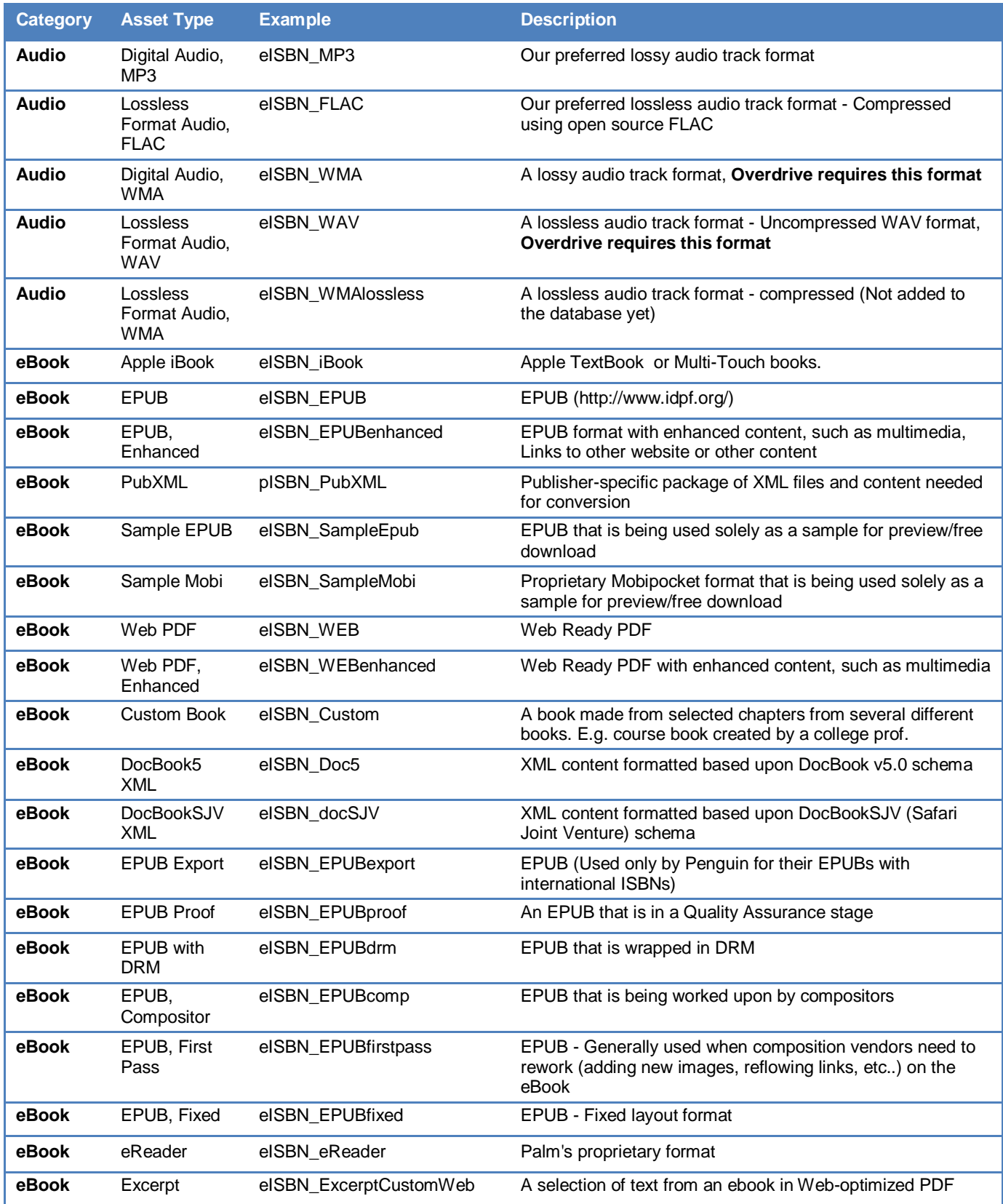

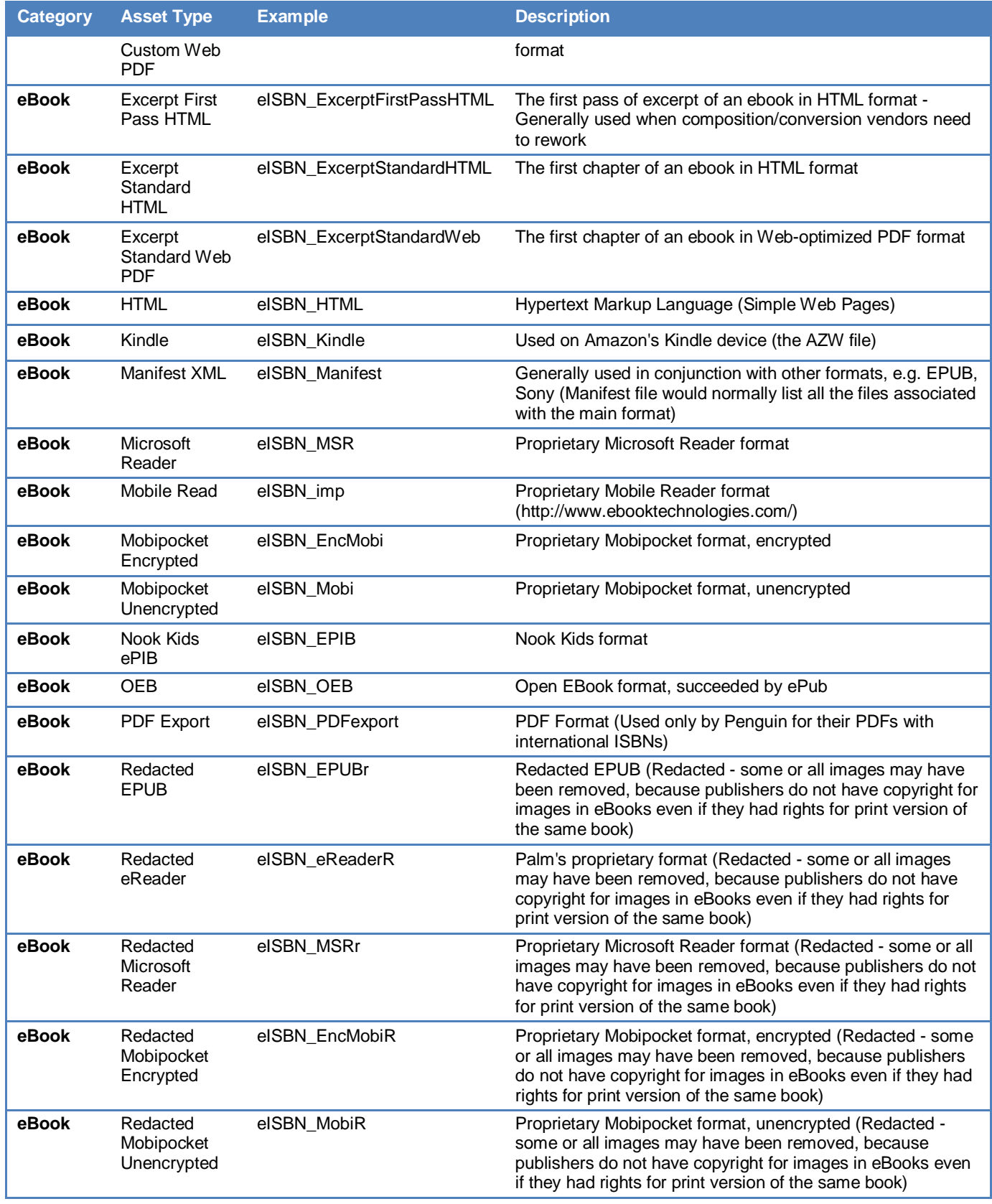

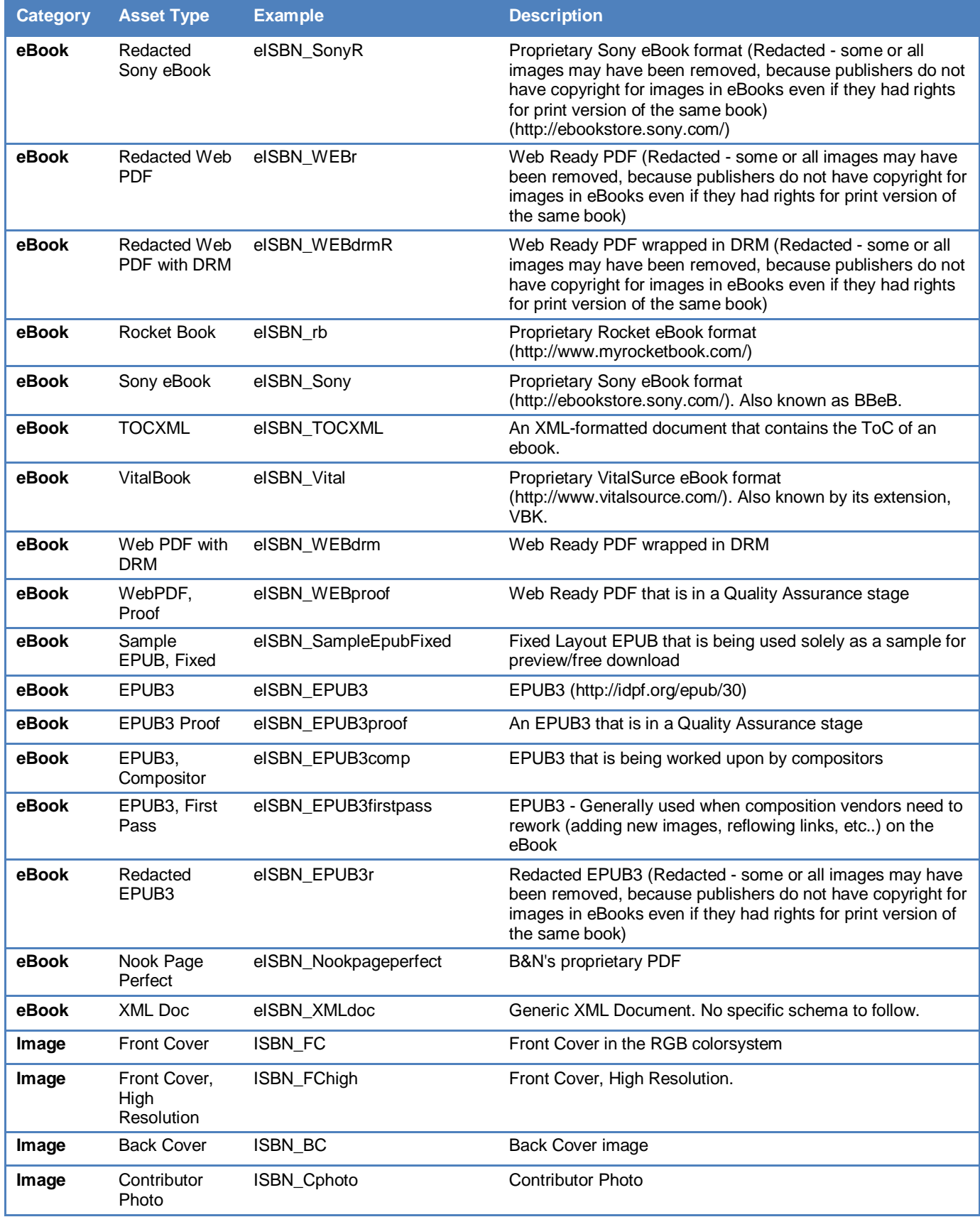

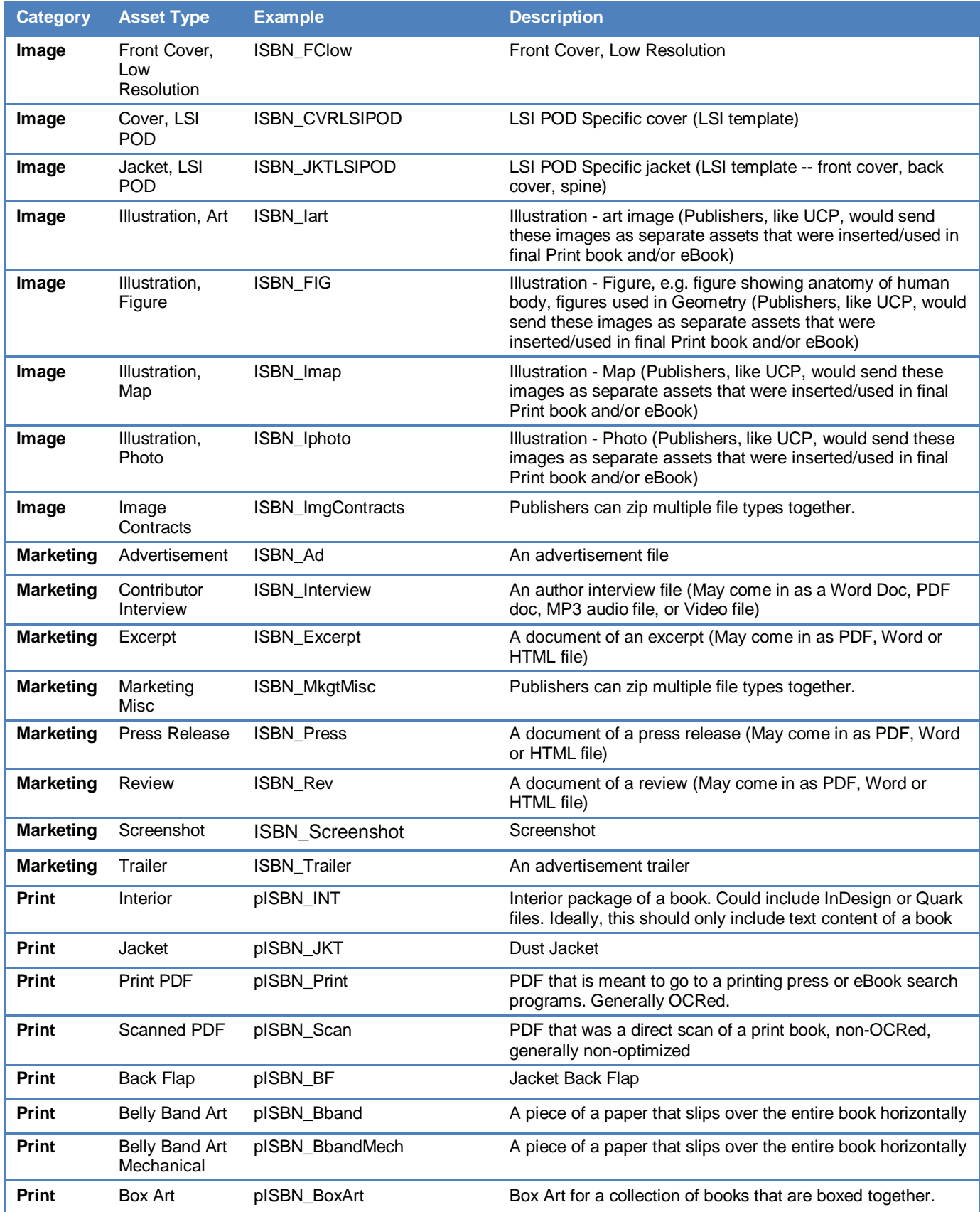

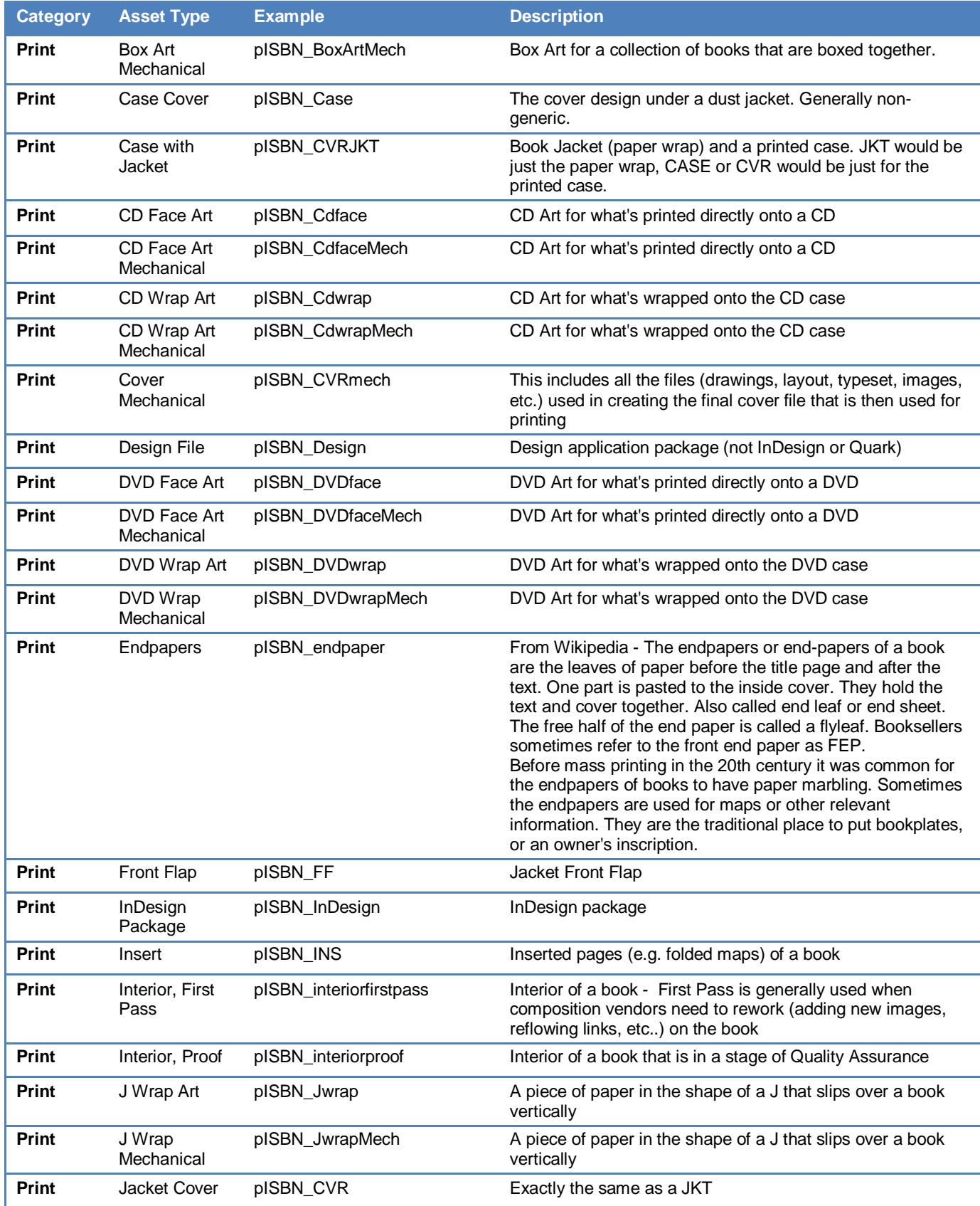

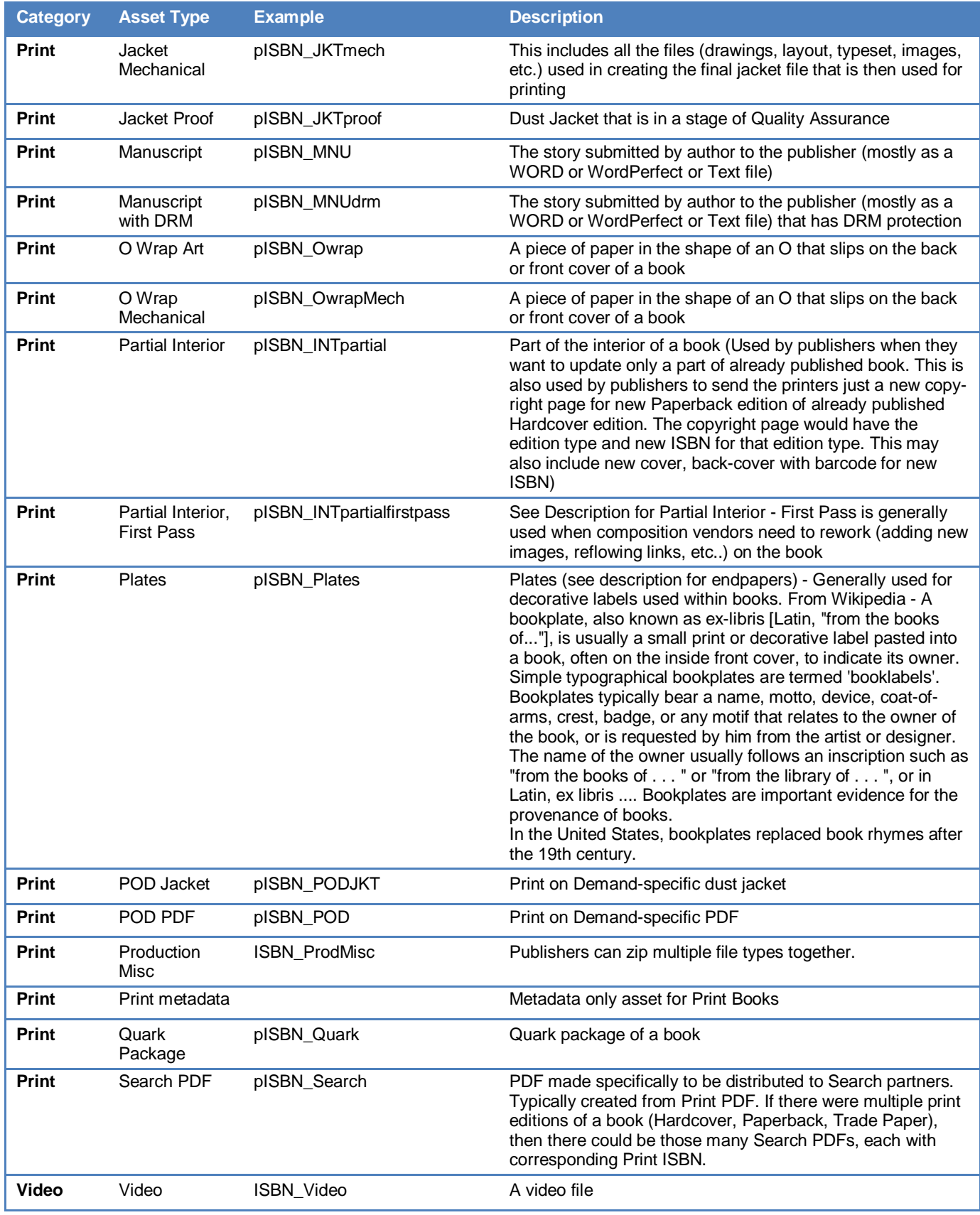

# **Appendix E: ONIX Guidelines**

See attached document titled ONIX Ingestion Rules

# **Appendix F: CoreSource Sample ONIX File**

See attached document titled ONIX Sample

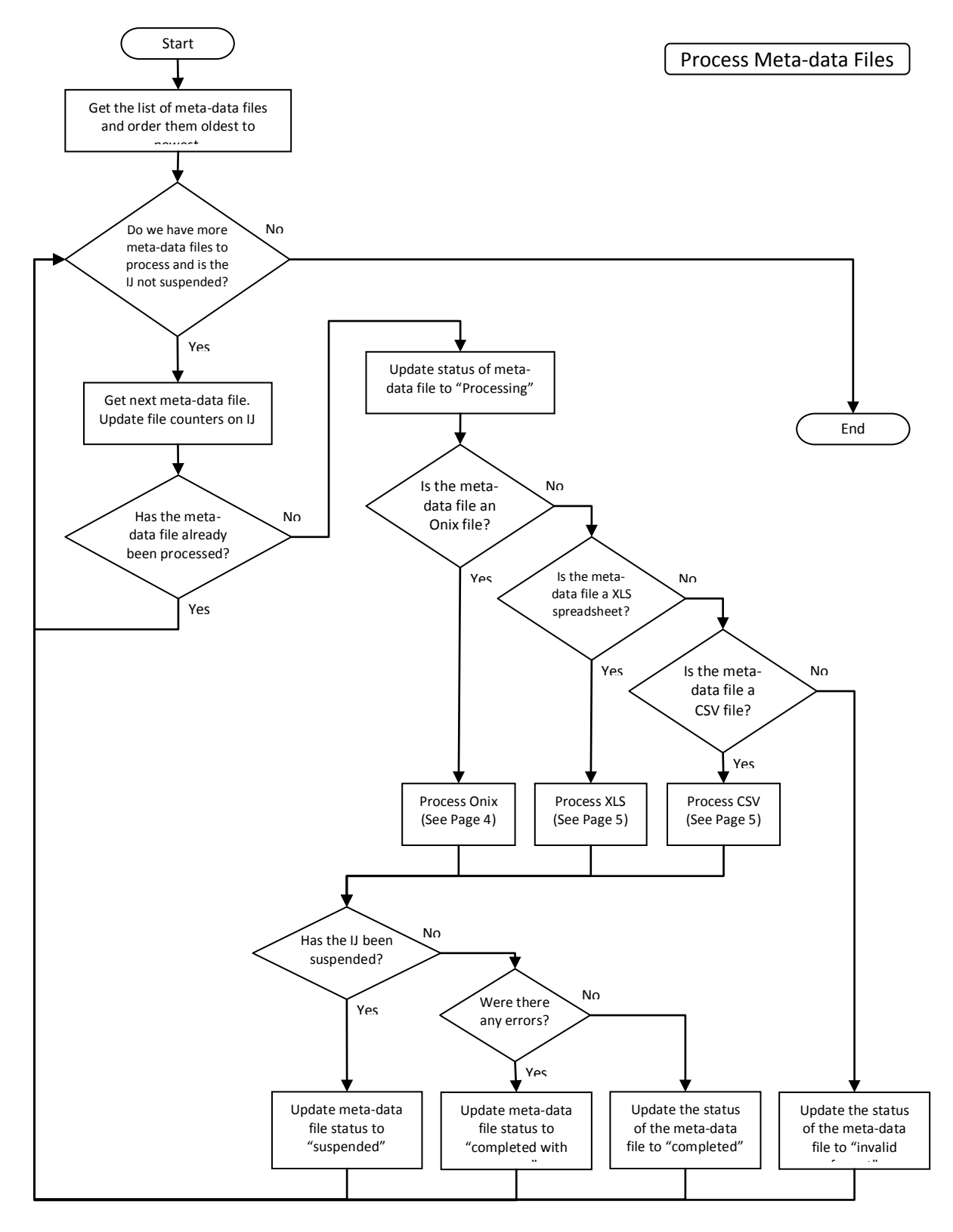

# **Appendix G: Ingestion Process Flow Charts**

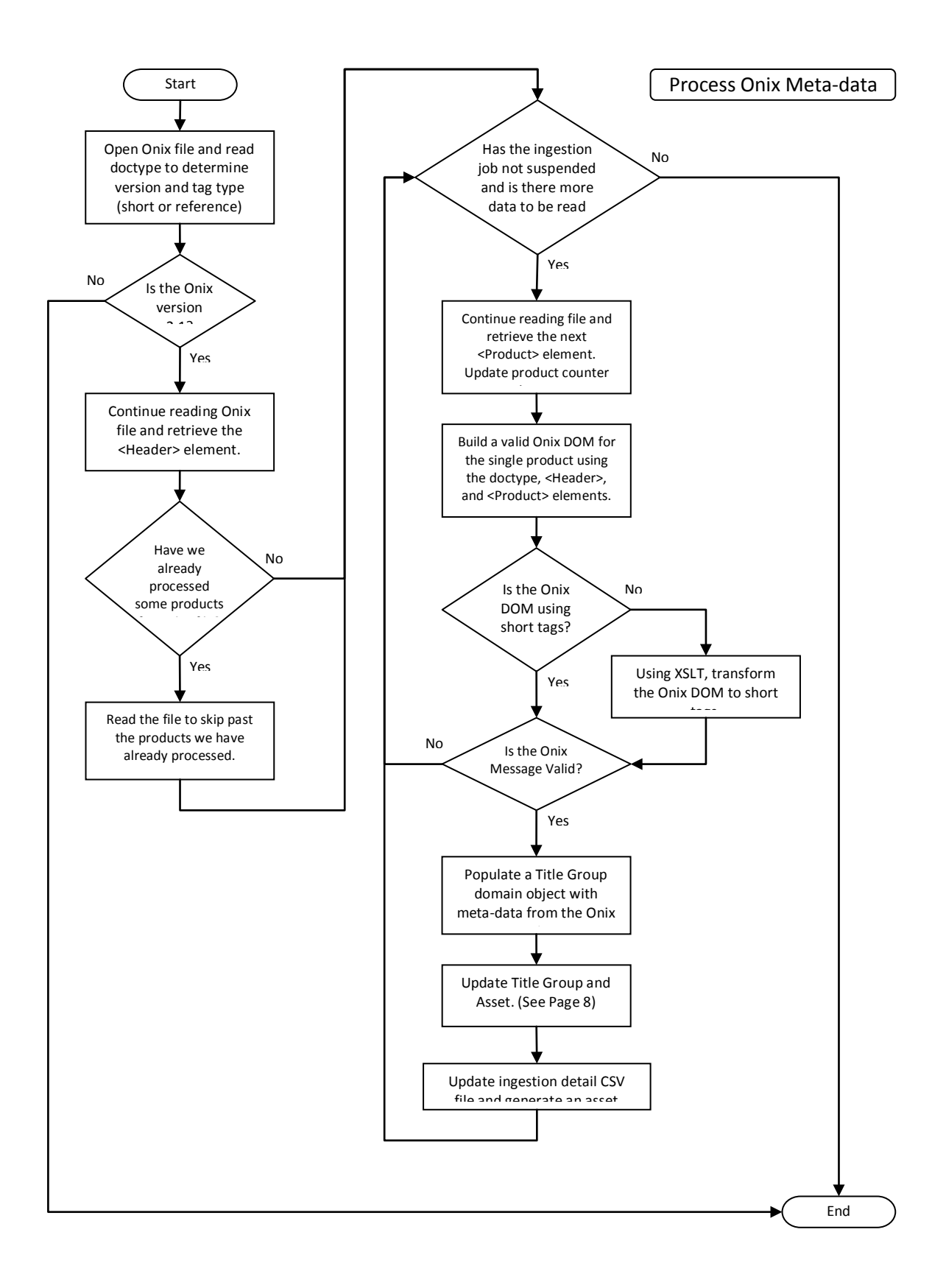

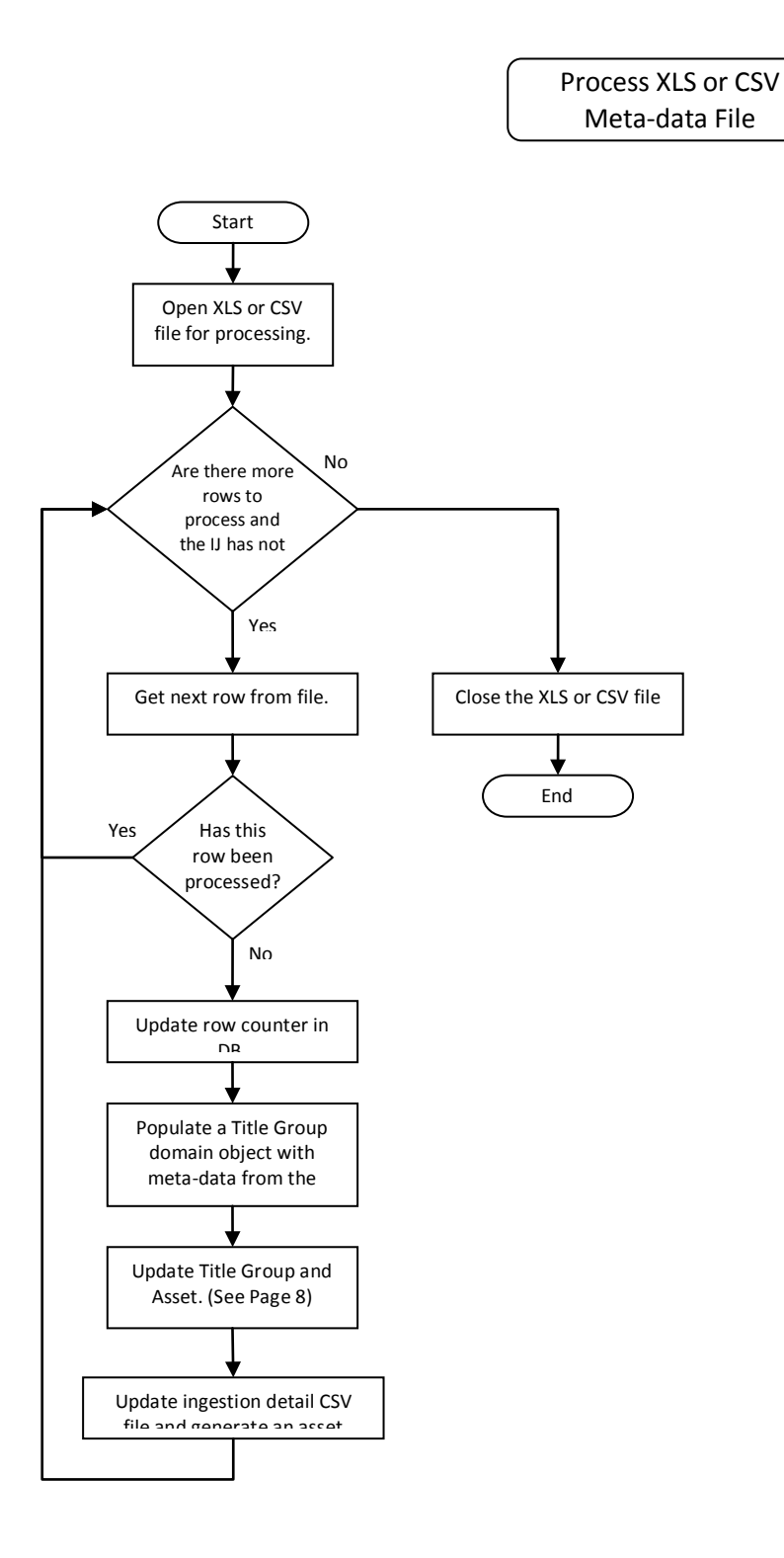

Process Content Files

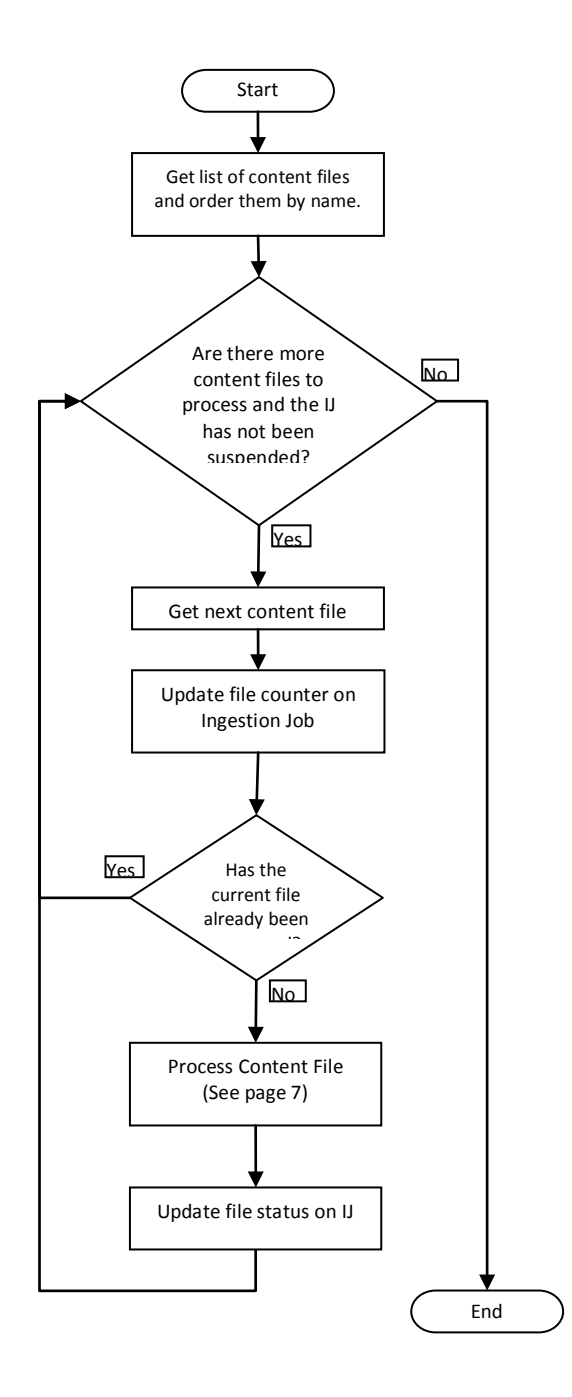

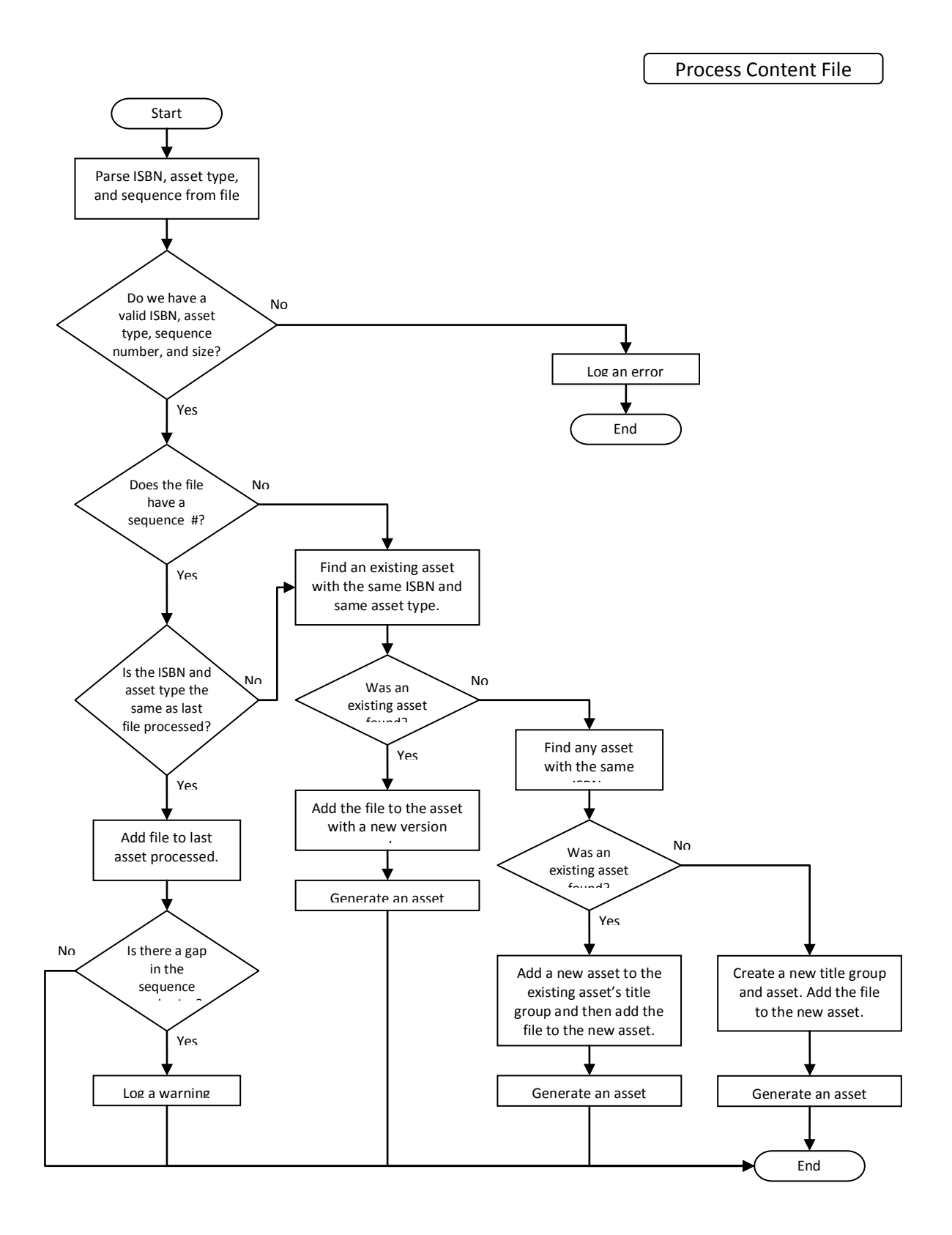

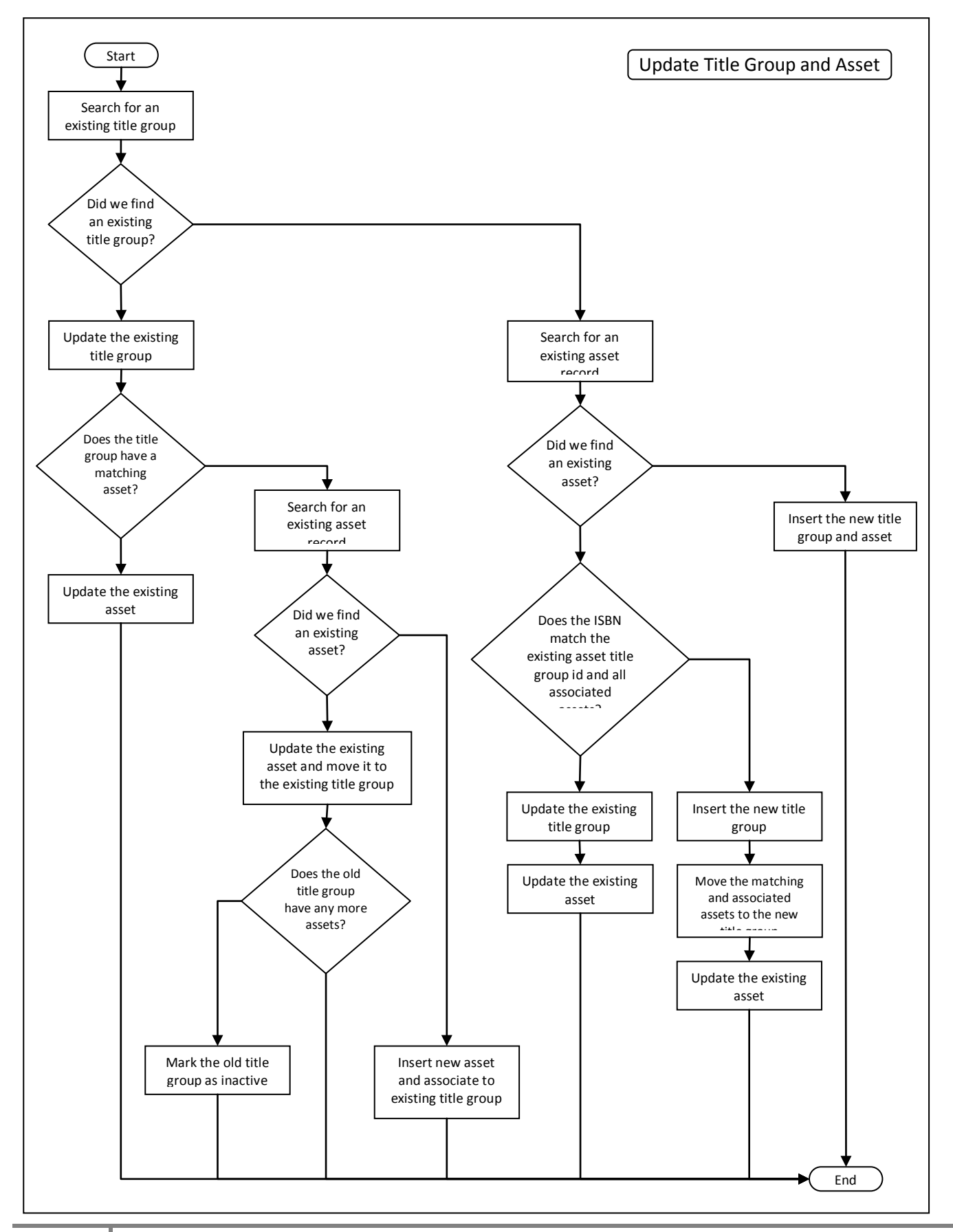

# **Appendix H: Checklist Integration Timeline**

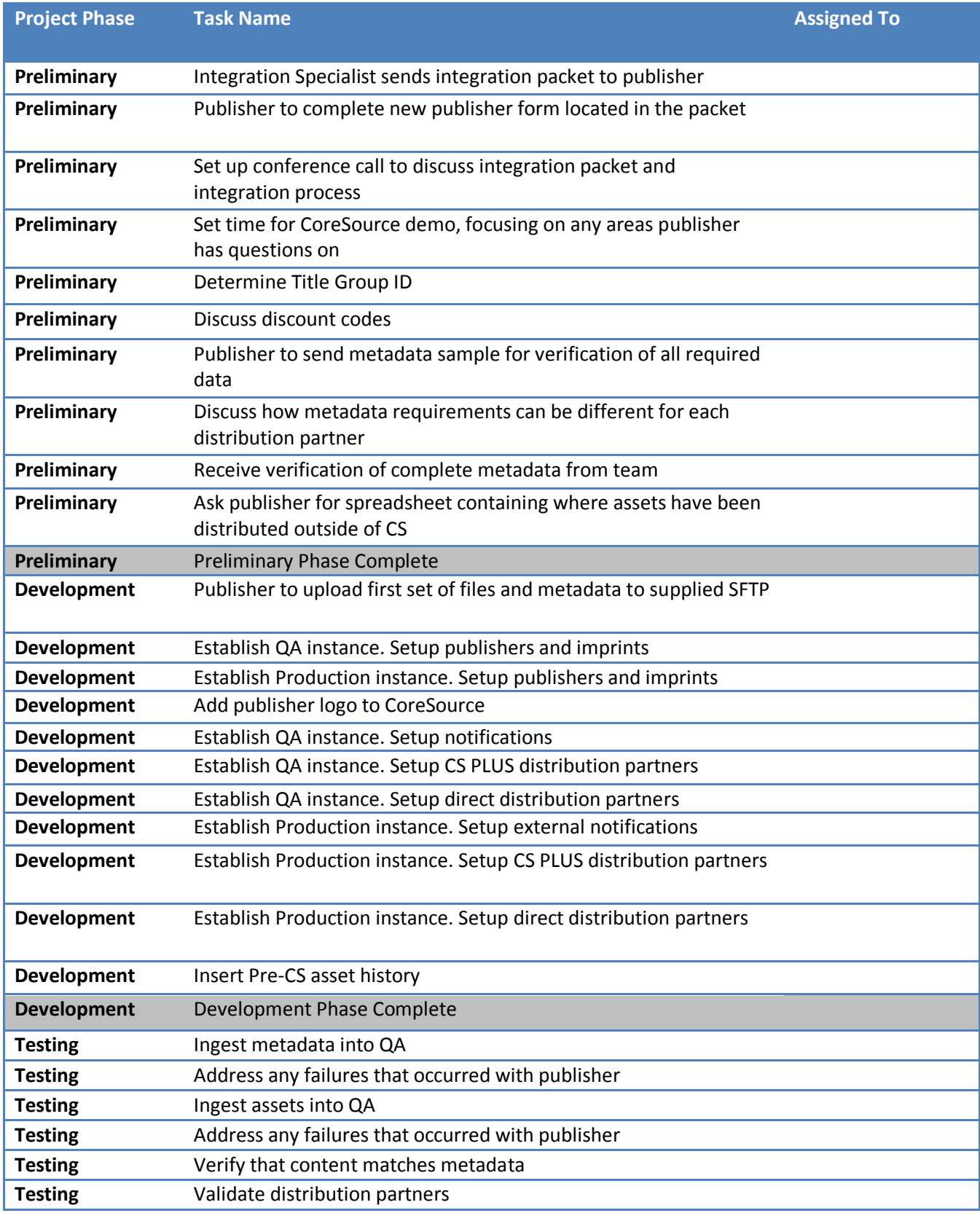

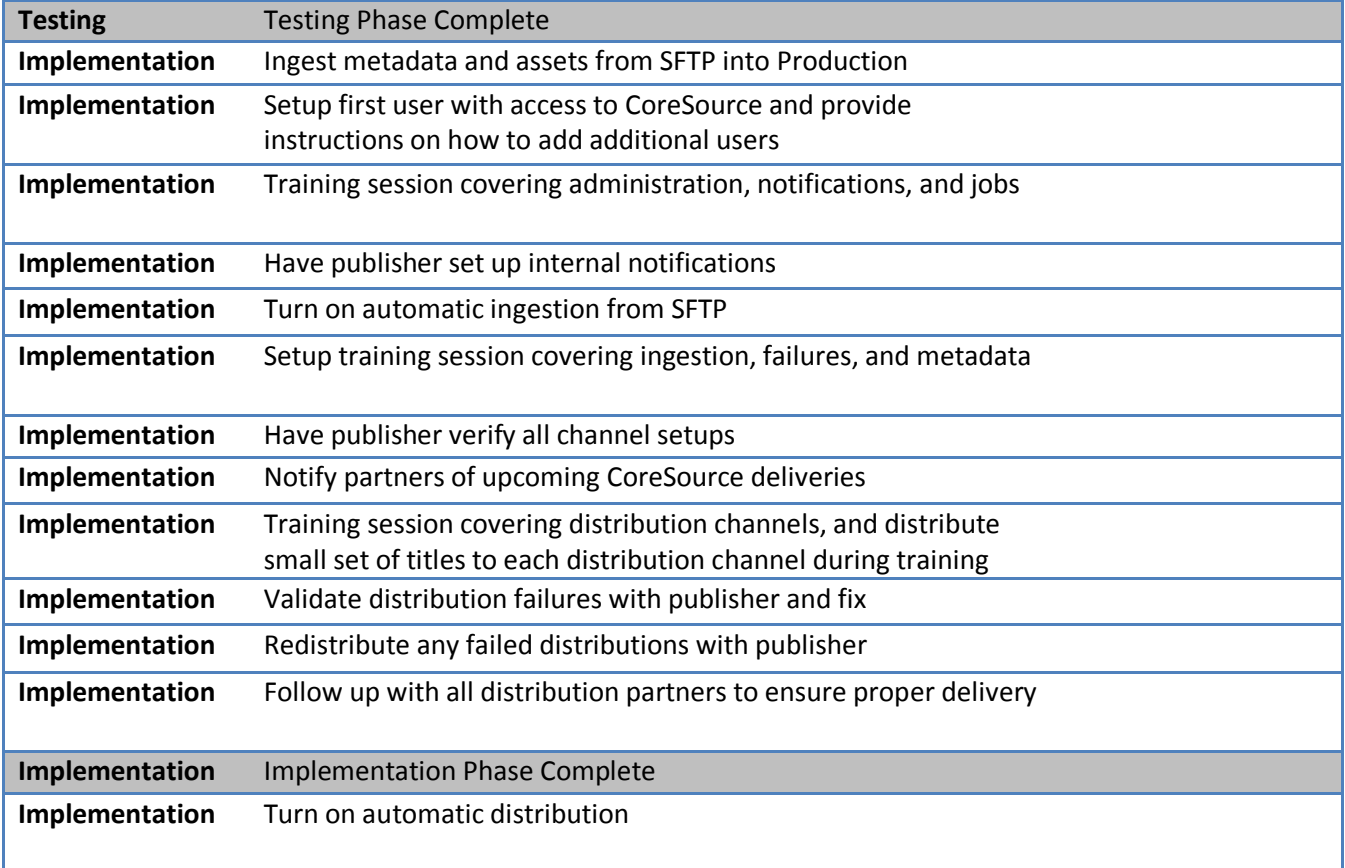

# **Appendix I: CoreSource Ingestion Scenarios**

Established Characteristics and Behaviors:

- Assets with identical ISBNs may not span multiple Title Group ID's.
- CoreSource will recognize identical ISBN's and automatically place the matching ISBN under a Title Group with the matching ISBN.
- Title Groups may be composed of Assets with differing ISBNs.
- When content files are ingested for which no matching metadata is available, a Title Group ID is created using the ISBN from the content file as the Title Group ID.
- CoreSource encourages publishers to provide explicit Title Group assignments before or soon after content arrival to prevent 'inflated' Title Group counts around the billing cycle.
- The Asset will be moved to the appropriate Title Group ID in CoreSource once metadata is received.
- Title Groups may contain multiple Assets of the same type, provided the Asset's ISBN's are different.
- A metadata record is not required for an Asset to be associated with the proper Title Group, however Asset level metadata is never 'copied' from other Assets.

#### **Scenario 1: Matching asset with matching or non-matching title group ID.**

The metadata including the new title group ID will be applied to the existing title group and asset record. No new records will be created. This scenario is representative of a content file ingestion followed by metadata. The title group id would have been set to the ISBN of the content file upon ingestion.

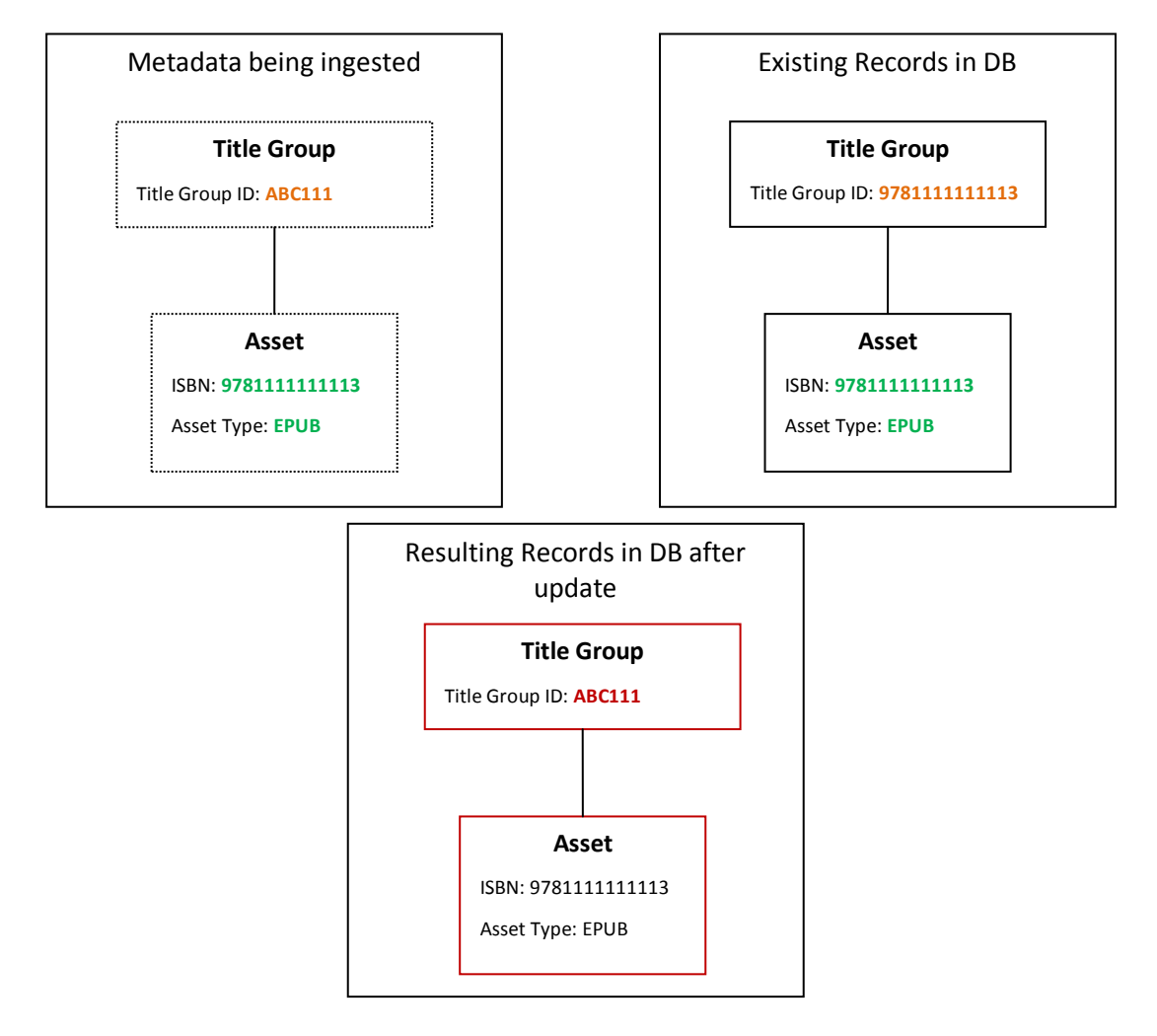

#### **Scenario 2: Non-matching asset with matching title group ID.**

The metadata will be applied to the existing title group and a new asset record will be created for the incoming asset.

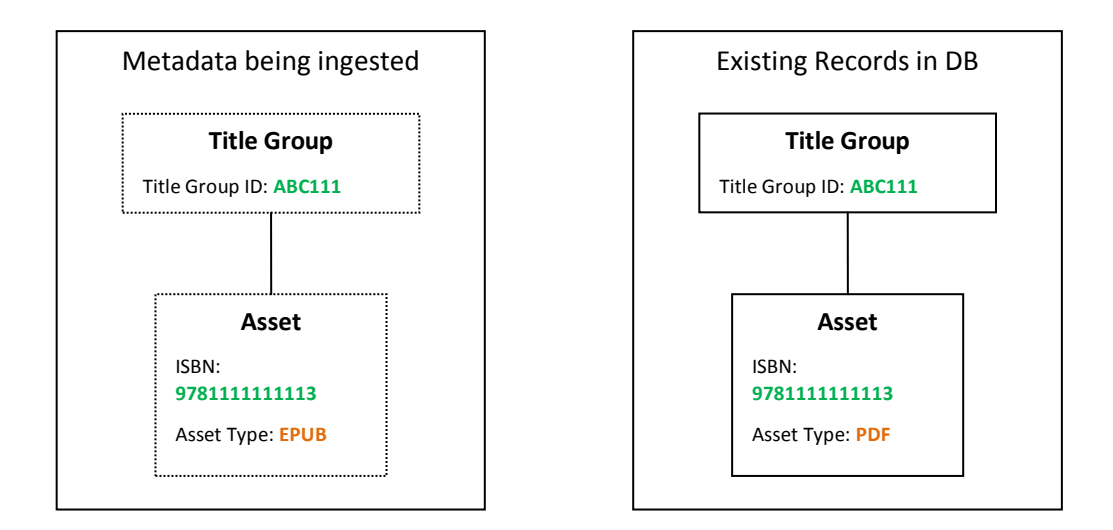

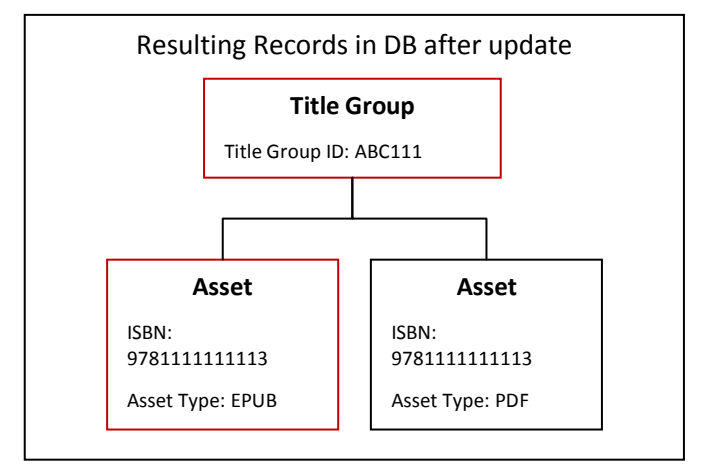

### **Scenario 3: Matching asset and matching title group ID that has multiple assets.**

Metadata will be applied to the existing title group asset records. No new records are created

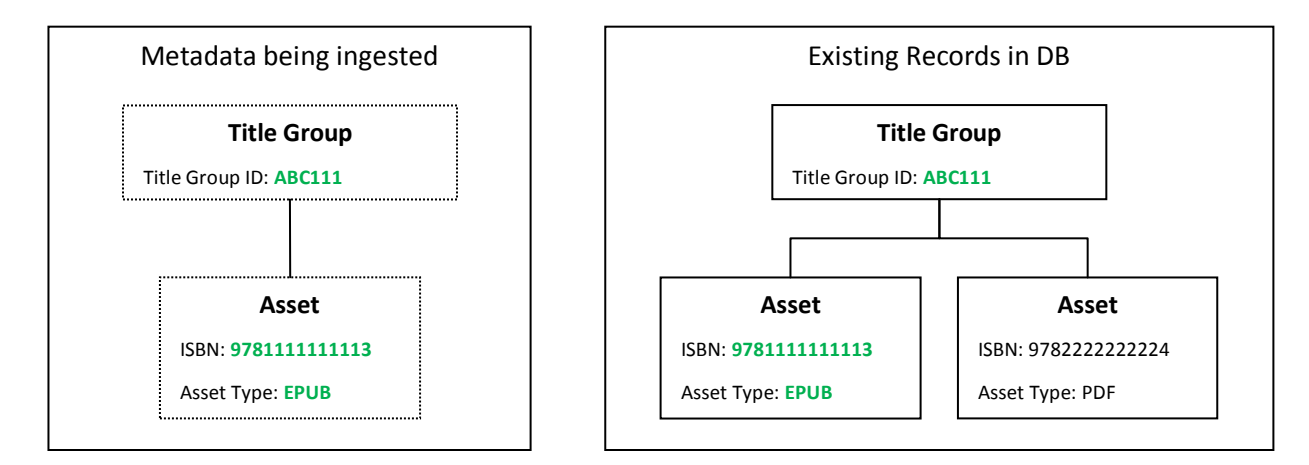

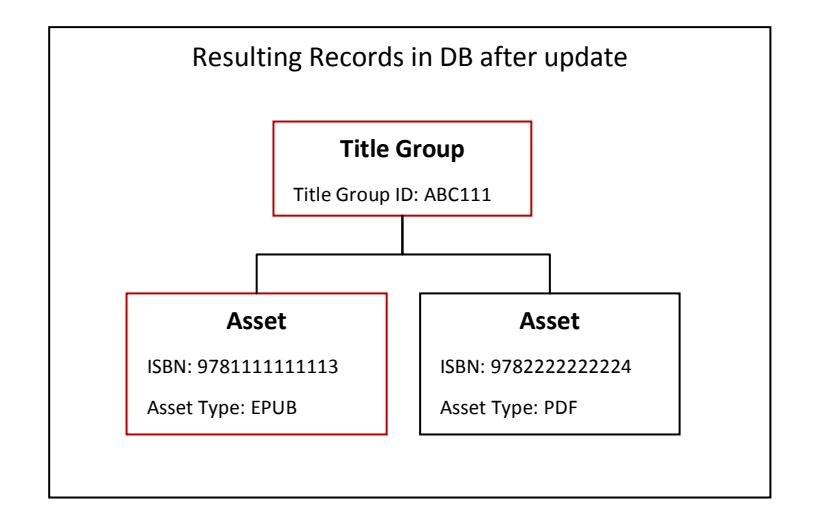

#### **Scenario 4: Matching asset with non-matching title group ID that has multiple assets**

The existing title group's id and metadata are updated from the incoming title group. The matching existing asset's metadata is updated from the incoming asset. The non-matching existing asset remains untouched.

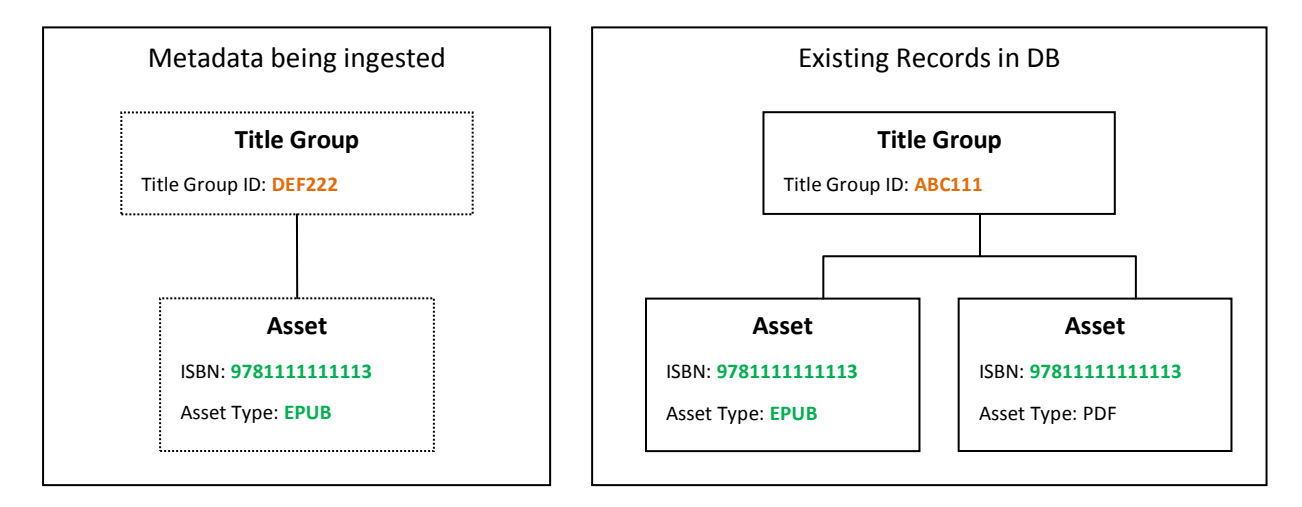

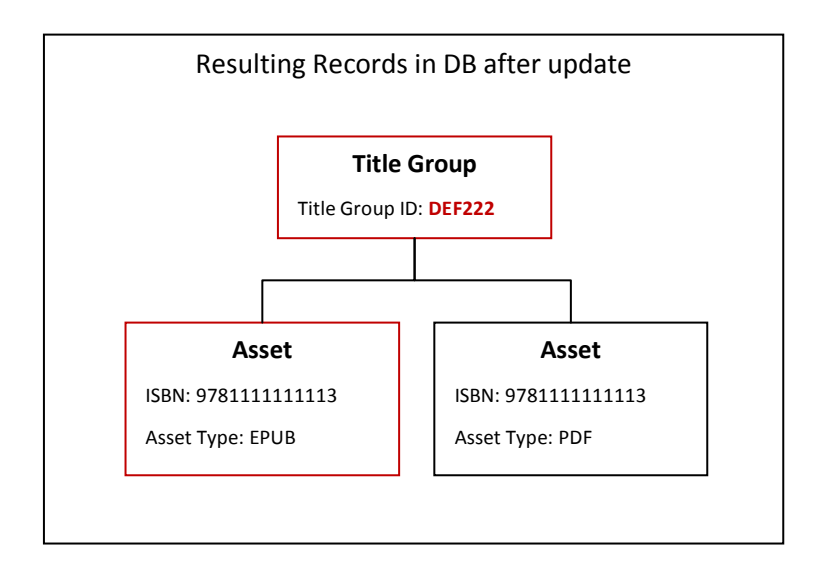

#### **Scenario 5: Matching single asset with non-matching title group ID and another existing title group with matching title group ID.**

All existing assets with the same ISBN as the incoming asset are moved to the matching title group record. Metadata is applied to the matching title group and to the matching asset. The non-matching title group is marked defunct as it is no longer associated with any assets.

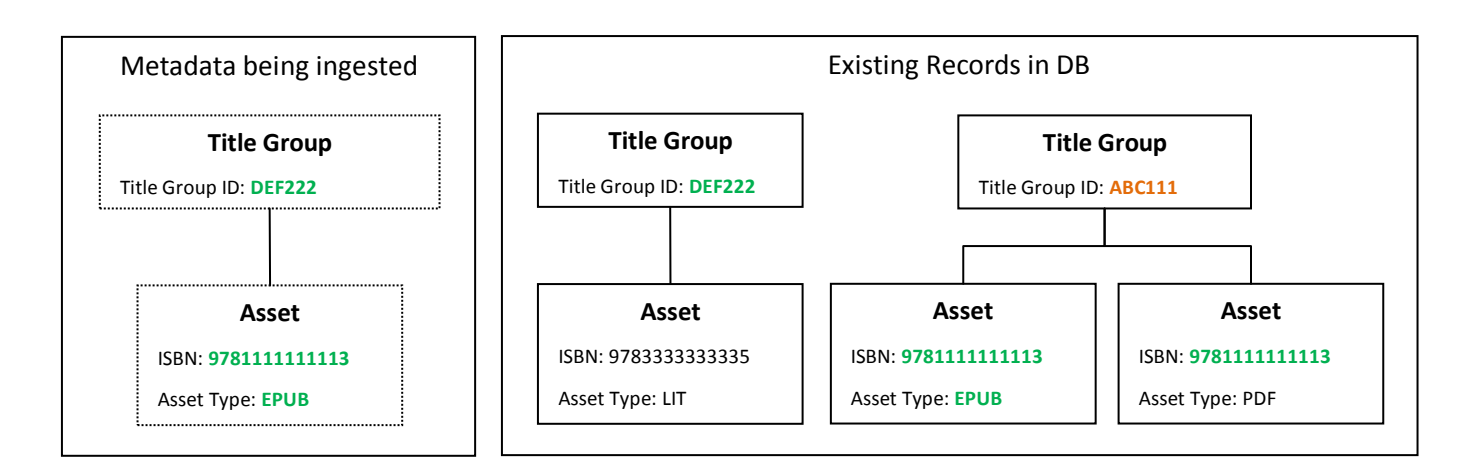

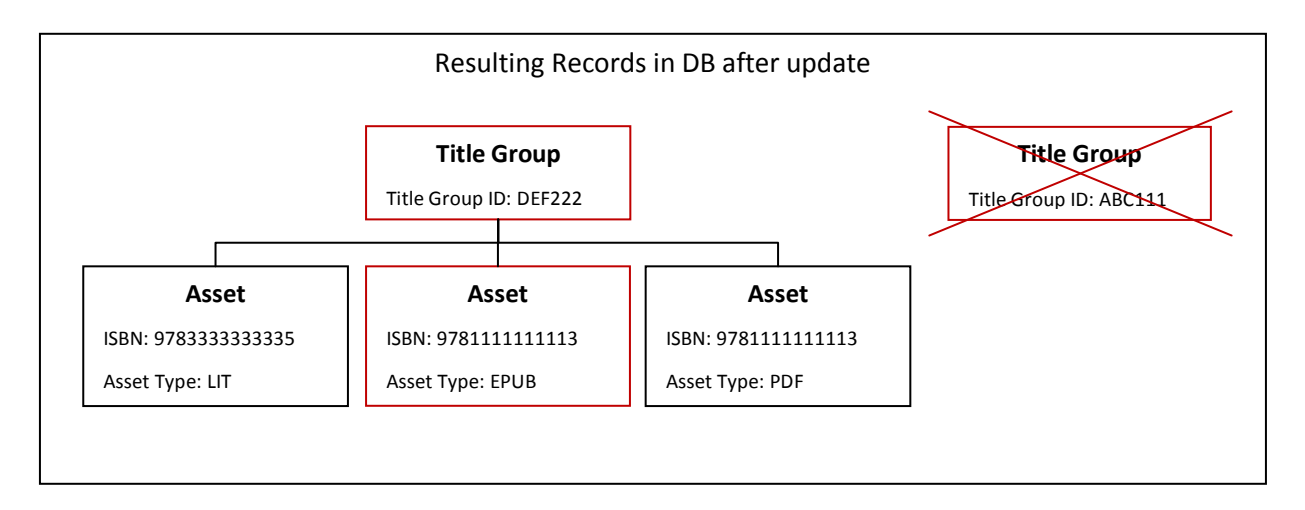

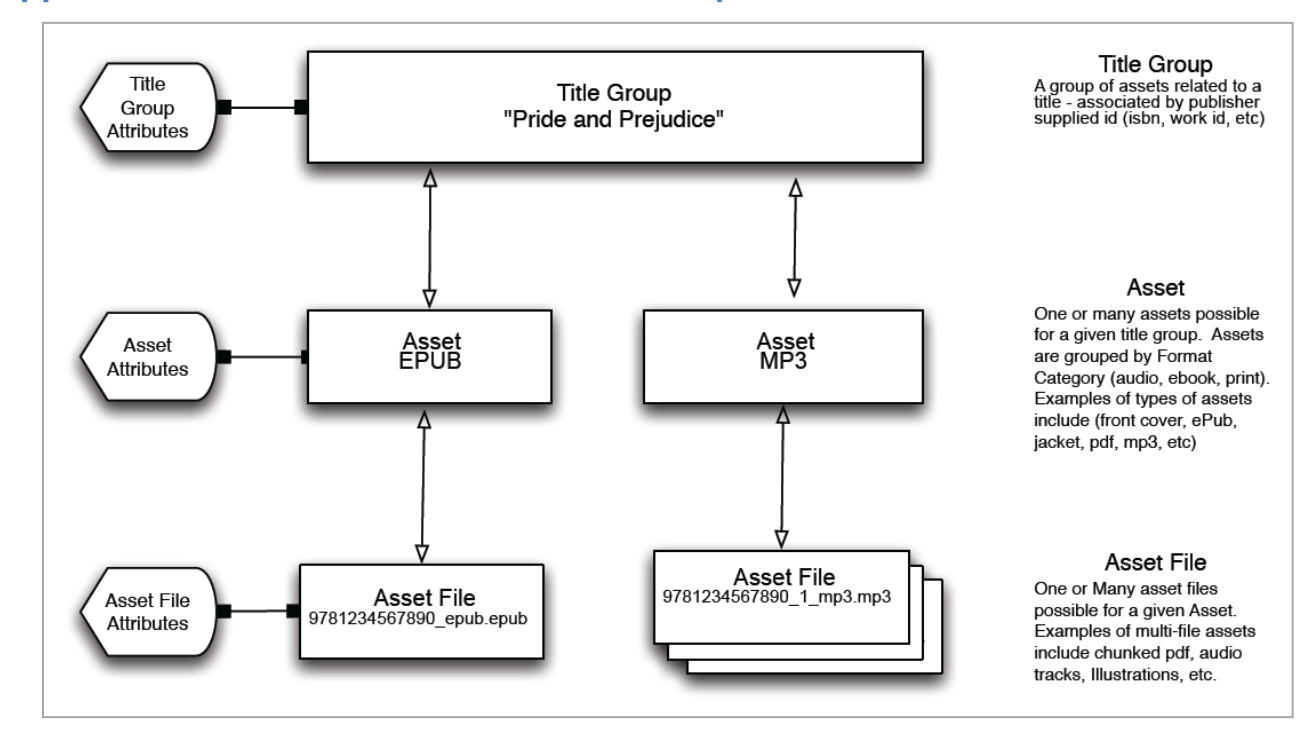

# **Appendix J: CoreSource Asset Model Example**

### <span id="page-41-0"></span>**Policy**

Copyright © 2010 Ingram Content Group, Inc.or its affiliates. All rights reserved.

Every effort has been made to ensure accuracy of the information provided. If you should find errors in this document, please notify the CoreSource Plus Integration Team via email at [retailsupport@ingramcontent.com.](mailto:retailsupport@ingramcontent.com)

*All information included in this document is confidential and proprietary to Ingram Content Group and is not to be released outside the company without prior approval.* 

*All information included herein is subject to change without notice.*